**Commonwealth of Puerto Rico Department of the Treasury**

**PUBLICATION 14-04**

# **FORM 499R-2/W-2PR (COPY A) ELECTRONIC FILING REQUIREMENTS FOR TAX YEAR 2014**

**Analysis and Programming Division October, 2014 MMW2PR-1**

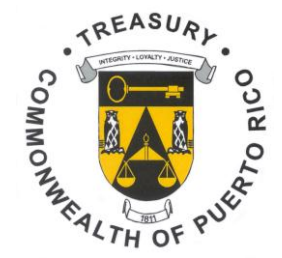

# **WHAT'S NEW**

# **New Fields**

- 1. Exempt Salaries (RS State Record, positions 431-441) and (RV State Total Record, positions 63-77).
- 2. Exempt Salaries Code (RS State Record, position 442-444).

## **Removed Fields**

- 1. Hire Exempt Wages and Tips field has been removed from the RO Employee Wage Record (positions 100-110) and the RU Total Record (positions 130-144) and is now shown as filler.
- 2. Cost of Pension or Annuity field has been removed from the RS State Record (positions 365-375) and the RV State Total Record (positions 18-32) and is now shown as filler. This field must be reported now on Informative Return 480.7C.
- 3. Date on which you started to receive the pension field has been removed from RS State Record (positions 442-449). This field must be reported now on Informative Return 480.7C.

## **Name Changed Field**

1. Salaries under Act 324-2004, changed to Exempt Salaries (RS State Record, positions 431-441) and (RV State Total Record, positions 63-77).

# **Other Changes**

- 1. **The same design of printed Form 499R-2/W-2PR will be used for all purposes: to keep a copy for your records and to deliver two copies to the employee. That is, there are no longer an Original and Copies A, B, C and D.**
- 2. Cost of employer-sponsored health coverage (RW Employee Wage Record, positions 463-473) and (RT Total Record, positions 295-309).
- 3. Charitable Contributions (RS State Record, positions 195-205) and (RV State Total Record, positions 108-122).
- 4. Contributions to the Save and Double your Money Program (RS State Record, positions 206-216) and (RV State Total Record, positions 123-137).
- 5. The Social Security Wage Base for Tax Year 2014 is \$117,000.
- 6. The Contributions to CODA PLANS cannot exceed \$19,000.
- 7. There are some editorial changes and corrections for clarification purposes.

# **FILING REMINDERS**

- **The Department of the Treasury (Department) has established as a requirement, to include on every form a confirmation number given by the system after the electronic submission.**
- **The confirmation number consists of six digits starting with one letter. This will guarantee that every printed form had already been filed effectively.**

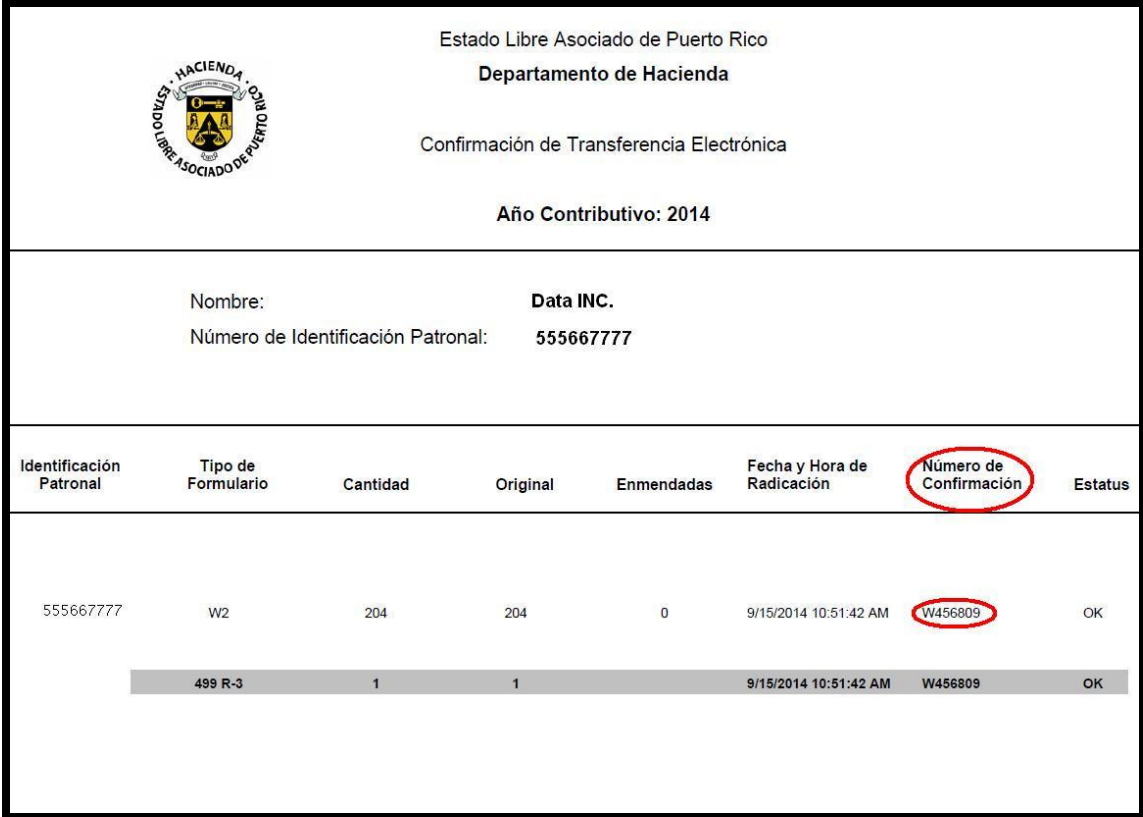

### Example of Confirmation:

 **The Department will not accept Form 499R-2/W-2PR printed without the confirmation number (handwritten or typed confirmation numbers on the forms will automatically invalid the forms).**

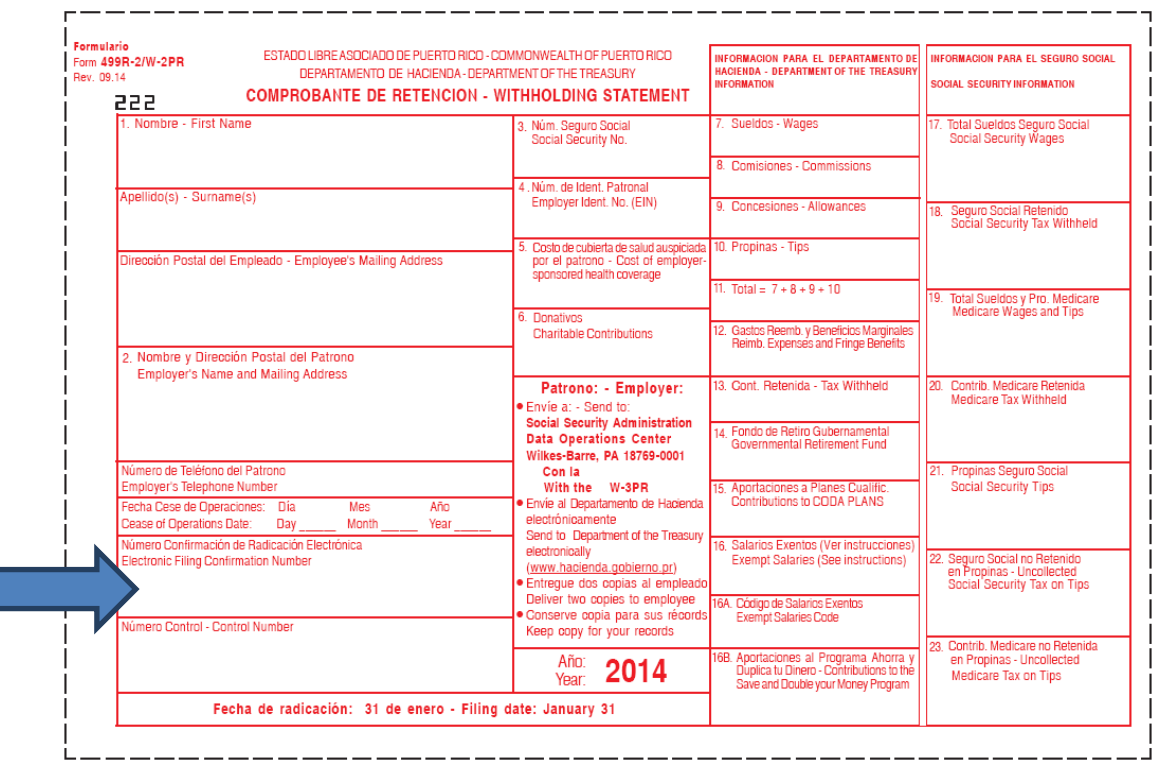

Example of Electronic Filing Confirmation Number Box on Form W-2:

- **The same design of printed Form 499R-2/W-2PR will be used for all purposes: to keep a copy for your records and to deliver two copies to the employee. That is, there are no longer an Original and Copies A, B, C and D.**
- **The Social Security Wage Base for Tax Year 2014 is \$117,000.**
- **The Contributions to CODA PLANS cannot exceed \$19,000.**
- $\checkmark$  It is important to upload the data file in advance before its due date in order to **avoid late filing. By doing so, you will have time to correct any error during the validation process.**
- **Every file received after the due date will be subject to penalties.**
- **The Department is not responsible for the method used to file (programs of any service provider).**
- **The Department is not responsible for the program of any service provider used to file the forms.**
- **The file must be uploaded first to obtain the confirmation number from the system.**
- **Handwritten or typed confirmation numbers on the forms will automatically invalid the forms.**
- **The Department has established that the W-2 filing will only be accepted through electronic transfer at the Hacienda's website [www.hacienda.pr.gov](http://www.hacienda.pr.gov/). Therefore, there is only one option to file this form, by electronic transfer.**
- **The Department will not process diskettes, CD's or any other magnetic media of Form W-2. Therefore, if you file such form using magnetic media, they will be considered as not filed.**
- **We only accept electronic filing. The record length for the submission is 512 bytes.**
- **Make sure each data file submitted is complete. CODE RA THROUGH CODE RF RECORDS ARE ALL REQUIRED.**
- **We require that each record have a record delimiters (CR - Carriage Return followed by LF - Line Feed) at end of the record and placed immediately following character position 512.**
- **Do not create a file that contains any data recorded after the Final Record (Code RF record).**
- **All Code RE records (Employer Record) included must be for the SAME TAX YEAR.**
- **Be sure to enter in the Code RA record (Submitter Record), locations 217 to 350, the submitter's name and address and in location 396 to 442, the name and phone number of the person to be contacted regarding any processing problems. For the SSA it is imperative that the submitter's e-mail address be entered in location 446-485.**
- **Control Number – consists of 9 digits. Refer to the Notification to Employers and Withholding Agents Access Code and Control Numbers letter for tax year 2014 for the specific control numbers assigned to each type of form.**
- **If you file through electronic transfer DO NOT SEND PDF OR PAPER W-2 FORMS.**
- **If you are going to submit a copy of this file to the SSA, you need to obtain a User ID from the SSA and enter it in the Code RA record (Submitter Record).**
- **You must request authorization from the Forms and Publications Division to reproduce substitute forms of the W-2, no later than November 17, 2014.**
- **You must complete the file data upload before printing the original forms with the confirmation number.**
- **The confirmation number must match the confirmation number printed on Form 499R-2/W-2PR, including all information reported.**
- **Complete the electronic transfer before the due date in order to avoid late filing penalties.**
- **Email address is required at RA record, location 446-485.**
- **Reimbursed Expenses includes Fringe Benefits (RS State Record, location 387-397) and (RV State Total Record, location 33-47).**

# **AVOID COMMON MISTAKES**

**The system will not accept to file with errors. In this case you must file early, at least one week before the due date, in order to avoid late filing penalties.**

**Be sure to enter the Correct Tax Year in the Code RE record (Employer Record), location 3-6.**

**Make sure to enter in the Code RW record (Employee Wage Record), locations 12 to 142, the complete name and address of the employee.**

**The "Tax Jurisdiction Code" field, location 220, in the Code RE record (Employer Record) relates to the employee's location, it is not the employer's location. Puerto Rico employees have a Tax Jurisdiction Code of "P".**

**All money fields must be numeric. No decimal punctuation or high and low order signs are allowed in these fields. Remember that Money Fields Must Contain Zeros If No Other Amount Is Applicable.**

**Be sure to enter in the Code RS record (State Record), location 356-364, the control numbers assigned by the Department of the Treasury.**

**Be sure to use the control numbers assigned for tax year 2014 in order to avoid a Review Item Notification.**

**Remember that the tax withheld cannot be more than the wages informed on the W-2.**

**Remember that the contributions to CODA PLANS cannot exceed \$19,000.**

**If Reimbursed Expenses are detailed on the W-2, wages must also be informed.**

**Make sure that the amount included in the "Total Wages, Commissions, Allowances and Tips subject to Puerto Rico Tax" field, location 319-329, in the Code RO record (Employee Wage Record) equals the sum of the amounts included in locations 275-285, 286-296, 297-307 and 308-318 of such Code.**

**Remember that all the money fields in the Code RT record (Total Record), Code RU record (Total Record) and Code RV record (State Total Record) must be equal to the sum of all the related money fields in the Code RW record (Employee Wage Record), Code RO record (Employee Wage Record) and Code RS record (State Record).**

# **GENERAL INFORMATION**

# **Filing Requirements**

### **What's in this Publication?**

Instructions for filing Form 499R-2/W-2PR Copy A (W-2) information to the Department of the Treasury through electronic transfer using the **MMW2PR-1** format.

#### **Who must use these instructions?**

Employers with W-2 Forms to submit using private programs, that is, any program other than our Hacienda's web program. However, employers submitting W-2 Forms are encouraged to use it.

### **What if I have W-2s and I send you paper W-2s?**

You will be penalized by the Department of the Treasury.

### **What if I do not follow the instructions in this booklet?**

You will be notified that your submission was unprocessable and you will be subject to penalties.

The file will be rejected and you will be subject to penalties.

### **How may I send you my W-2 information using the MMW2PR-1 format?**

Use electronic transfer. Remember that the Social Security Administration (SSA) **only accepts electronic transmissions** (i.e., Electronic File Upload or Electronic Data Transfer).

#### **Is this the only alternative for the electronic filing of the W-2s?**

If you have less than 250 of these forms you can use the 2014 W-2 & Informative Returns Program available on the Department of the Treasury's website. Otherwise, use the specifications provided in this publication.

### **Where must the file be submitted?**

You may file the W-2s by accessing our website **[www.hacienda.pr.gov](http://www.hacienda.pr.gov/)**. Under "Hacienda Virtual" access "Colecturía Virtual" according to the specifications provided in this publication.

### **Do you have a validation software that I can use to verify the accuracy of my file?**

Yes, we have a validation software to verify the accuracy of the file at the time of the electronic submission (upload). You may access our website: **[www.hacienda.pr.gov](http://www.hacienda.pr.gov/)**. Under "Hacienda Virtual" access "Colecturía Virtual" for "*Validation and Transmission of W2 and W2c Files*".

**In addition, you may use as guidance AccuWage**, the test software provided by the SSA. To obtain it visit:

#### **[www.socialsecurity.gov/employer/](http://www.socialsecurity.gov/employer)accuwage/index.html**

#### **Will the AccuWage software identify all errors in the W-2 file?**

This software identifies many, but not all, wage submission format errors. The likelihood that the SSA or the Department of the Treasury will reject the file, though not eliminated, is greatly reduced.

#### **How can I obtain the 2014 layout of Form W-2?**

You may contact the Forms and Publications Division at (787) 722-0216 option #7 or send an e-mail to [Forms@hacienda.gobierno.pr.](mailto:Forms@hacienda.gobierno.pr)

## **Filing Deadline**

### **When is my file due to you?**

February 2, 2015.

#### **What if I cannot file by the deadline?**

You may request a 30-day extension by the due date of the report using Form AS 2727 "Request for Extension of Time to File the Withholding Statement and Reconciliation Statement of Income Tax Withheld" and mail it to:

### **Department of the Treasury Returns Processing Bureau Employer and Estimated Tax Payments Application Section P.O. Box 9022501 San Juan, P.R. 00902-2501**

This Form is available through our website at **[www.hacienda.pr.gov](http://www.hacienda.gobierno.pr/)** and in the Forms and Publications Division at Office No. 603, Sixth Floor of the Intendente Ramírez Building, located at No. 10 Paseo Covadonga in San Juan, Puerto Rico. If you have any questions regarding the request for extension, you may call (787) 722- 0216, option 6.

### **What if I file late?**

You will be subject to the penalties imposed by Sections 6041.04, 6041.08 and 6041.11 of the Puerto Rico Internal Revenue Code of 2011, as amended.

# **Obtaining the Access Code and Control Numbers**

### **Do I need an Access Code and Control Numbers before I submit my file?**

Yes. The Code RV record (State Total Record) must contain the Access Code and each Code RS record (State Record) must include a Control Numbers.

### **How do I get the Access Code and Control Numbers?**

You will receive by mail the "Notification to Employers and Withholding Agents, Access Code and Control Numbers" from the Department of the Treasury.

This Notification is also available on our website **[www.hacienda.pr.gov](http://www.hacienda.pr.gov/)**. Under "Hacienda Virtual" access "Colecturía Virtual".

### **Can I request additional control numbers?**

Yes. You must send an e-mail requesting them to **[w2info@hacienda.gobierno.pr](mailto:w2info@hacienda.gobierno.pr)**, a fax to (787) 977-3806, or call (787) 722-0216, Monday through Friday from 8:00 a.m. to 4:30 p.m.

### **What should I do if I do not receive the Notification?**

You must send an e-mail requesting it to **w2[info@hacienda.gobierno.pr](mailto:Info@hacienda.gobierno.pr)**, a fax to (787) 977-3806, or call (787) 722-0216, Monday through Friday from 8:00 a.m. to 4:30 p.m.

### **Where should I enter my Access Code?**

In the "Access Code" field, location 13-17 in the State Total Record (Code RV record).

#### **Where should I enter the Control Numbers?**

In the "Control Number" field, location 356-364 in the State Record (Code RS record).

## **Processing a File**

### **What if you can't process my file?**

We have a validation software to verify the accuracy of the file at the time of the electronic submission (upload).

### **What should I do if the error message appears during filing?**

Review and correct the error provided at the **"PUBLICACION 15-01: MANUAL DE REFERENCIA CONDICIONES DE ERROR"** available in the "Colecturía Virtual" main page and in our website **[www.hacienda.pr.gov](http://www.hacienda.pr.gov/)**.

### **If, as an employer, I use a service bureau or a reporting representative to submit my file, am I responsible for the accuracy and timeliness of the file?**

Yes.

### **Do I need to keep a copy of the W-2 information I send you?**

Yes. The Department of the Treasury requires that you retain a copy of your W-2 Copy A data, or to be able to reconstruct the data, **for at least 10 years after the due date of the report**.

## **Correcting Forms**

### **How can I correct a W-2 information that has already been filed with the Department of the Treasury?**

If you have filed the W-2s with the Department of the Treasury, via electronic transfer, and you have to make a correction of the information submitted, you must complete and file Form 499R-2c/W-2cPR according to Publication 14-05 - "Form 499R-2c/W-2cPR Electronic Filing Requirements for Tax Year 2014".

If you used the W-2 & Informative Returns Program developed by the Department of the Treasury to file this form, you must correct the W-2s through this Program.

To cancel or eliminate an already filed W-2 form, you must file Form 499R-2c/W-2cPR indicating zero amount in "Column b" for every Box in which an amount was reported in "Column a" from the data reported on the W-2 form filed. Refer to Publication 14-05: Form 499R-2c/W-2cPR Electronic Filing Requirements for Tax Year 2014 available at **[www.hacienda.pr.gov](http://www.hacienda.pr.gov/)**.

For duplicates, just reprint the form.

# **SPECIAL SITUATIONS**

# **Agent Determination**

### **How can I determine if I am an agent?**

An agent is an individual, corporation or partnership, resident or non-resident of Puerto Rico, who for remuneration prepares and files with the Department of the Treasury Form 499R-2/W-2PR on behalf of an employer.

If you are going to submit a copy of this file to the SSA, **you must comply with the Agent Determination Rules contained in the Social Security Administration Specifications for Filing Forms W-2 Electronically (EFW2) for Tax Year 2014 Publication**.

# **Terminating a Business**

### **What must I do if I terminate my business?**

Enter a "1" in the "Terminating Business Indicator" field, location 26 in the Employer Record (Code RE record).

## **Deceased Worker**

### **Do I have to report a deceased worker's wages?**

Yes.

# **FILE DESCRIPTION**

# **General**

### **What if my company has multiple locations or payroll systems using the same EIN?**

If multiple payroll systems are used to create several files, you may submit more than one report with the same Employer identification Number (EIN). In this case, make sure to enter in Code RE record (Employer Record) an "Establishment Number", location 27-30, for each file.

**What records are optional in an MMW2PR-1 file and which ones are required?**

# **ALL THE FOLLOWING RECORDS ARE REQUIRED:**

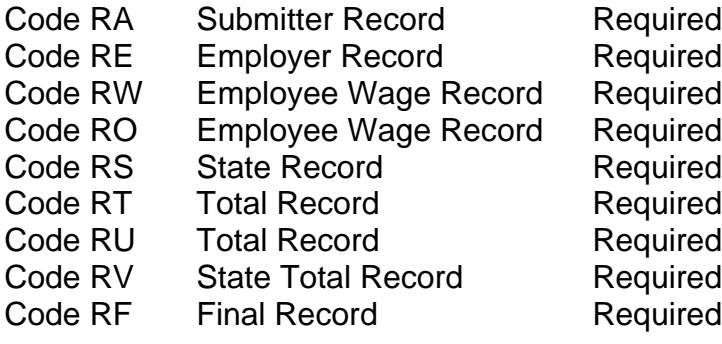

# **File Requirements**

## **Submitter Record: (Code RA record)**

- Must be the first data record on each file.
- Make the address entries specific enough to ensure proper delivery of any communications necessary.

## **Employer Record: (Code RE record)**

• Generate a new record each time you change an employer.

## **Employee Wage Records: (Code RW, RO and RS records)**

 Must include a Code RW record, a Code RO record and a Code RS record for each employee after each Code RE record.

## **Total Records: (Code RT, RU and RV records)**

Code's RT, RU and RV records must be generated for each Code RE record.

## **Final Record: (Code RF record)**

- Must be the last record on the file.
- Must appear only once on each file.
- Do not create a file that contains any data recorded after the Code RF record.

# **RECORDS SPECIFICATIONS**

# **General**

### **What character sets may I use?**

- ASCII-1 for electronic filing submitters.
- $\bullet$  ! % ' () \* +, -./0123456789:; < = >? A B C D E F G H I J K L M N O P Q R S T U V W X Y Z \_ a b c d e f g h i j k l m n o p q r s t u v w x y z

### **What is the length of each record?**

• 512 bytes fixed.

### **What case letters must I use?**

- Use alphabetic upper-case letters (without accentuation) for all fields other than the "Contact E-Mail/Internet" field in the Code RA record (Submitter Record).
- For the "Contact E-Mail/Internet" field in the Code RA record (Submitter Record), location 446-485, use upper and lower case letters as needed to show the exact electronic mail address.
- For E-mail purposes, only the following characters will be allowed:

AaBbCcDdEeFfGgHhIiJjKkLlMmNnOoPpQqRrSsTtUuVvWwXxYyZz @.-#\$%'\*+-/=?^`{|}~1234567890".

# **Rules**

## **What rules do you have for alpha/numeric fields?**

- Left justified and fill with blanks.
- Where the "Field" shows "Blank", all positions **must be blank, not zeros**.

## **What rules do you have for money fields?**

- Numeric only.
- No punctuation.
- No signed amounts (high order signed or low order signed).
- East two positions are for cents (example:  $$59.60 = 00000005960$ ).
- **DO NOT** round to the nearest dollar (example:  $$5,500.99 = 00000550099$ ).
- Right justified and zero fill to the left.
- Any money field that has no amount to be reported must be filled with zeros, not blanks.

## **What rules do you have for the Employer EIN?**

- Only numeric characters.
- Omit hyphens, prefixes and suffixes.

### **What rules do you have for the format of the employee name?**

- Must be the same name shown on the individual's social security card.
- Must be submitted in the individual name fields:
	- Employee First Name
	- Employee Middle Name or Initial (if shown on Social Security card)
	- **Employee Last Name**
	- **Suffix (if shown on Social Security card)**
- **DO NOT** include any titles.

### **What rules do you have for the SSN?**

- Use the number shown on the original/replacement SSN card.
- Only numeric characters.
- Omit hyphens, prefixes and suffixes.
- Do not enter SSN with all digits repeated (for example, 111-11-1111).
- Do not enter SSN with the first or last 6, 7 or 8 digits repeated (for example, 111- 11-1XXX, 222-22-22XX, 333-33-333X, XXX-44-4444, XX5-55-5555, X66-66- 6666).
- Do not enter SSN which first three digits start with 000.
- Do not enter SSN 123-45-6789 or 987-65-4321.
- May not be blanks or zeros.

### **What rules do you have for the address fields?**

- Must conform to U.S. Postal Service rules since address fields are used by SSA and the Department of the Treasury to prepare mail correspondence, if necessary. For more information:
	- view the U.S. Postal Service website at: **[www.usps.com/businessmail101/addressing/deliveryAddress.htm](http://www.usps.com/businessmail101/addressing/deliveryAddress.htm)**; or
	- call the U.S Postal Service at (1) (800) 275-8777.
- For State, use only the two-letter abbreviations in Appendix B. The SSA uses the United States Postal Service (USPS) abbreviations for States, U.S. territories and possessions and military post offices.

## **Purpose**

### **What is the purpose of the Code RA, Submitter Record?**

It identifies the organization submitting the file and the organization to be contacted by the Department of the Treasury. Describes the file.

### **What is the purpose of the Code RE, Employer Record?**

It identifies the employer whose employee wage and tax information is being reported.

### **What is the purpose of the Code RW and RO, Employee Wage Records?**

Both report income and tax data for employees to the Department of the Treasury.

### **What is the purpose of the Code RS, State Record?**

It reports income and tax data for employees to the Department of the Treasury.

### **What is the purpose of the Code RT, RU and RV Total Records?**

Each report the totals for all Code RW, RO and RS records reported since the last Code RE record.

### **What is the purpose of the Code RF, Final Record?**

It indicates the total number of Code RW records reported on the file and the end of the file.

# **ELECTRONIC FILING**

# **Data Requirements**

### **What are the data requirements for electronic filing?**

- Data must be recorded in American Standard Code for Information Interchange-1 (ASCII-1) format.
- Scan the file for viruses before submitting it.
- **We require that each record have a record delimiters (CR - Carriage Return followed by LF - Line Feed) at end of the record and placed immediately following character position 512.**

**Do you accept test files?**

 $\bullet$  No.

# **ASSISTANCE**

# **Programming and Reporting Questions**

If you have questions related to the programming and reporting, please send us an e-mail to **[w2info@hacienda.gobierno.pr](mailto:w2info@hacienda.gobierno.pr)**

# **Tax Related Questions**

If you have questions regarding the rules of withholding tax on wages provided by the Puerto Rico Internal Revenue Code of 2011, as amended, you should contact the **General Consulting Section** at (787) 722-0216, option 8, Monday through Friday from 8:00 a.m. to 4:30 p.m.

# **RECORDS SPECIFICATIONS**

# **Code RA - Submitter Record**

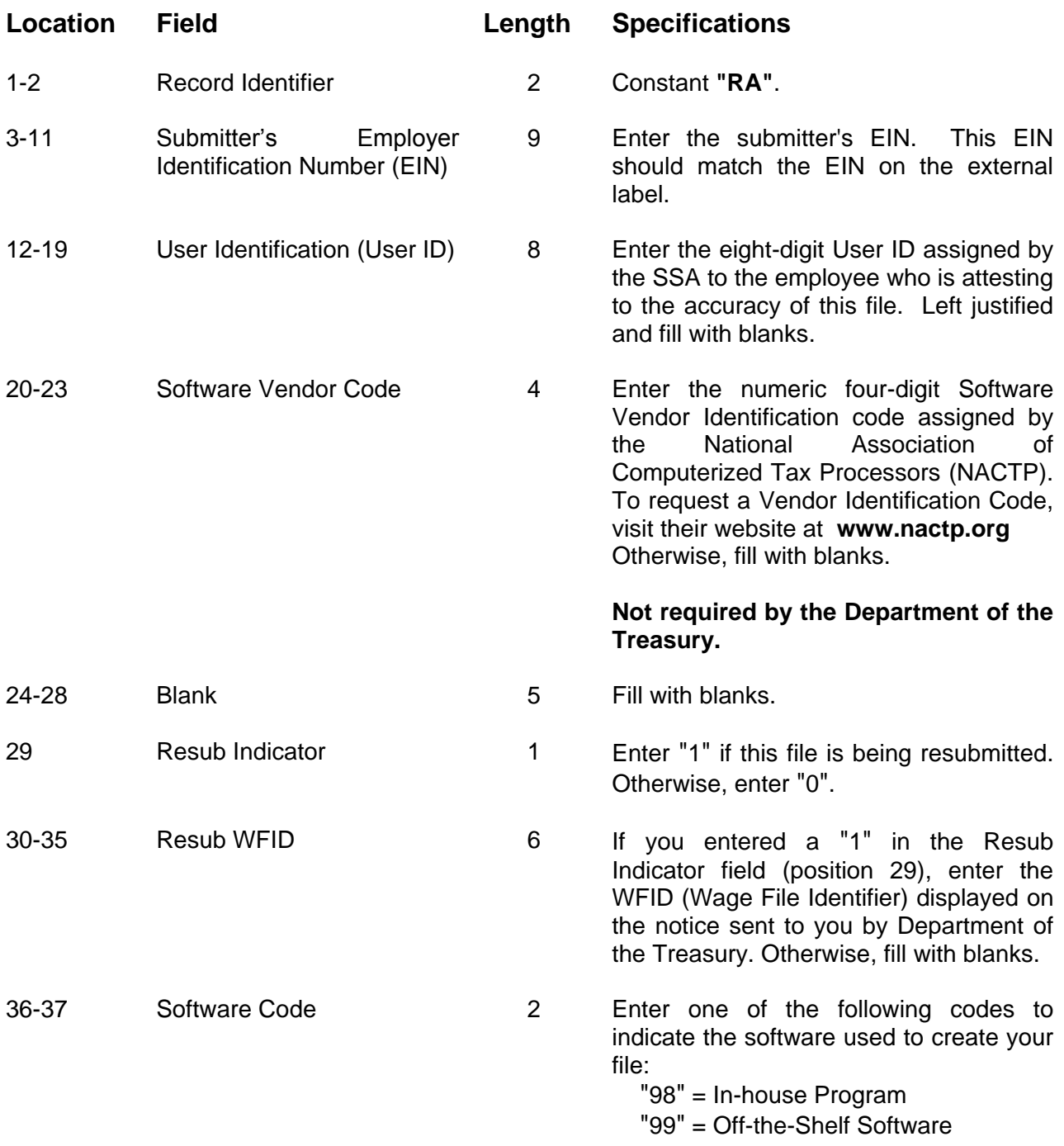

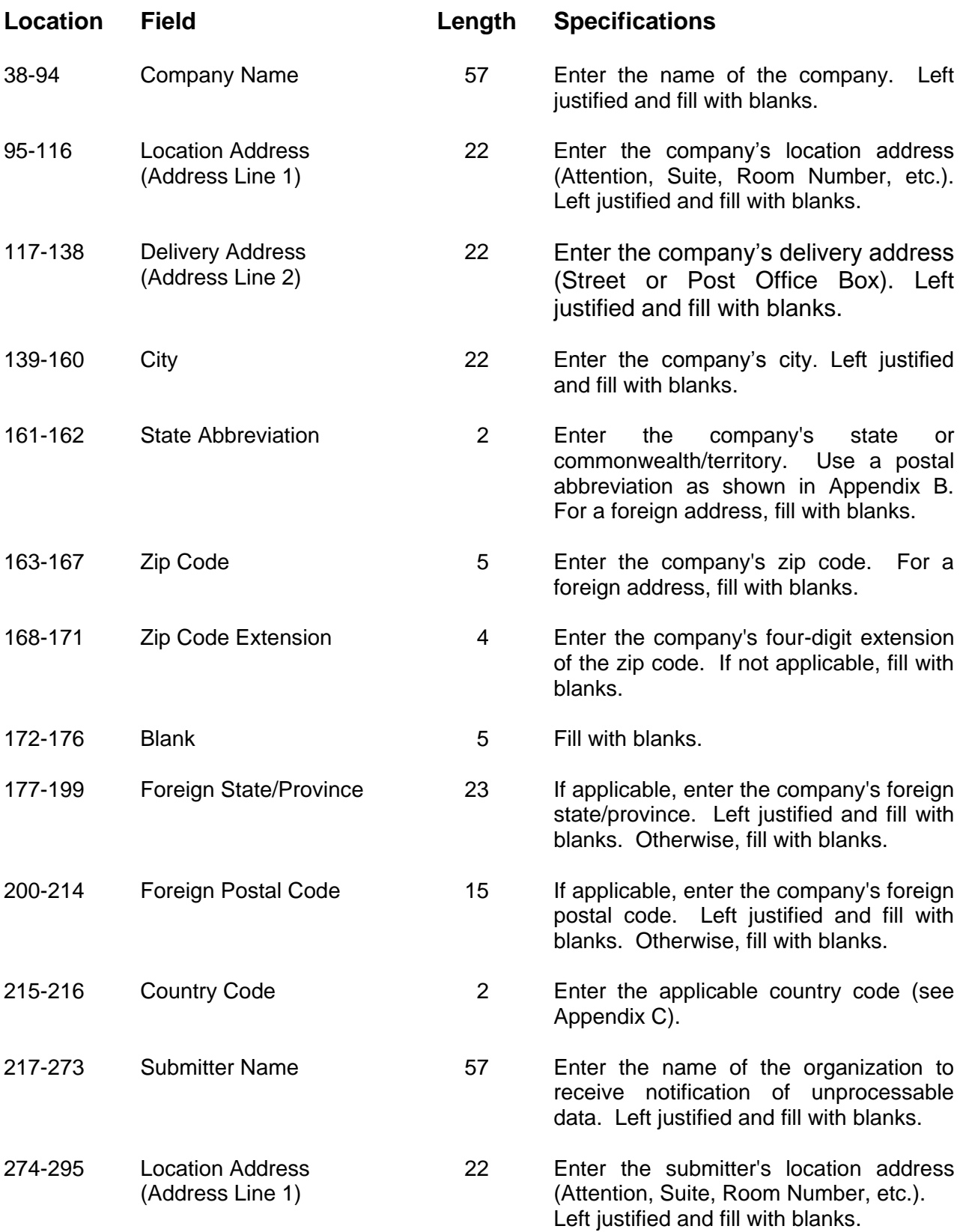

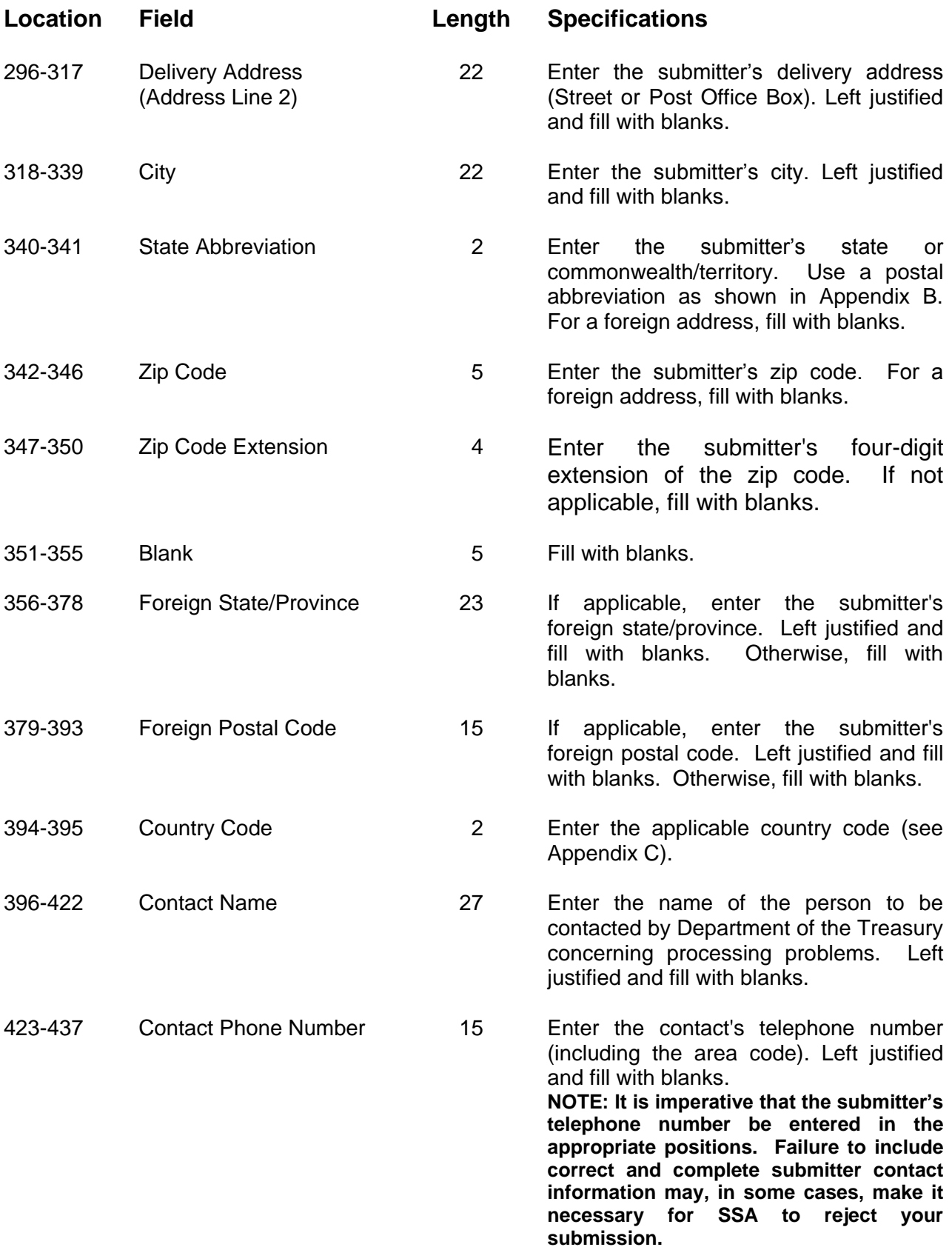

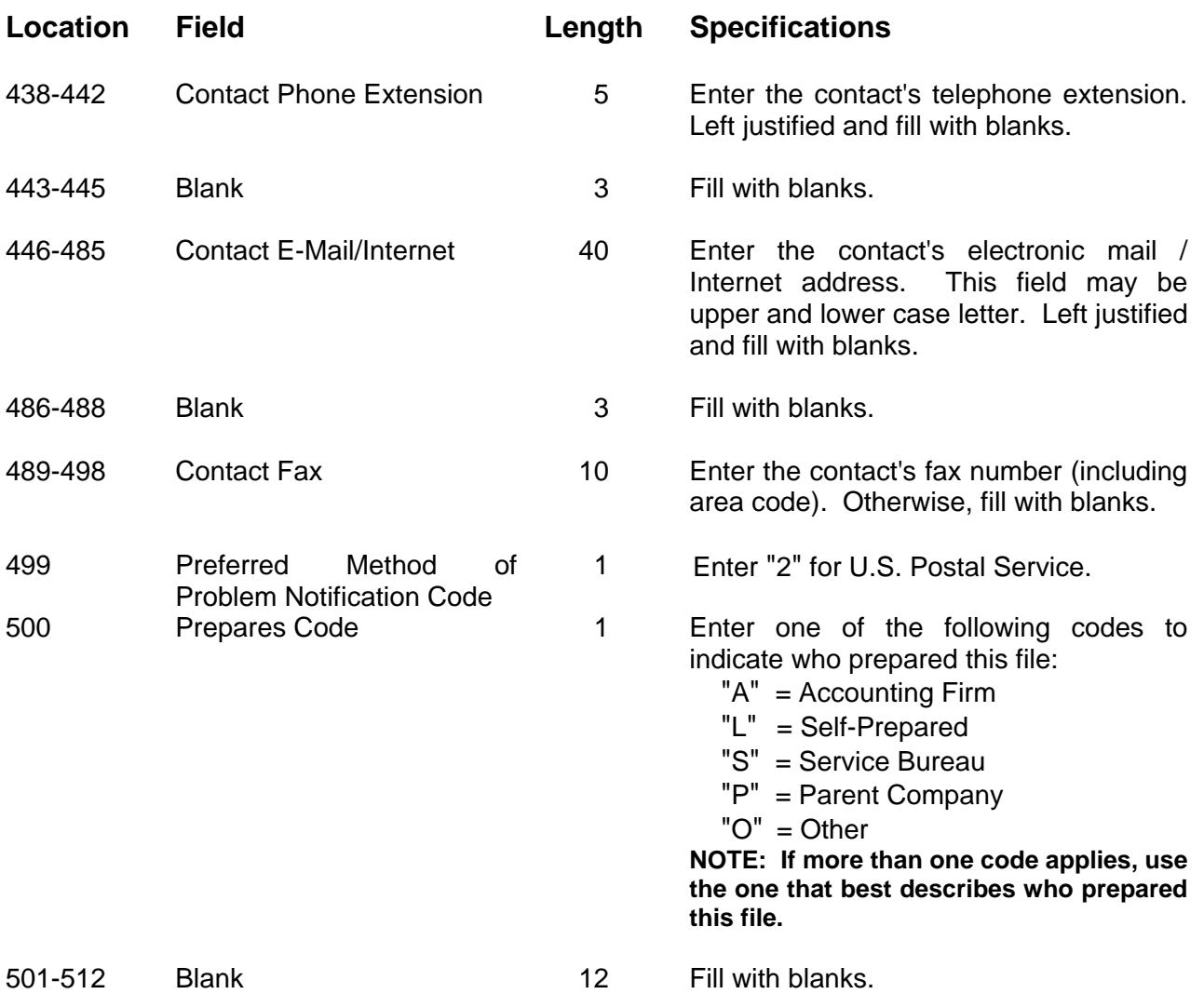

# **Code RE - Employer Record**

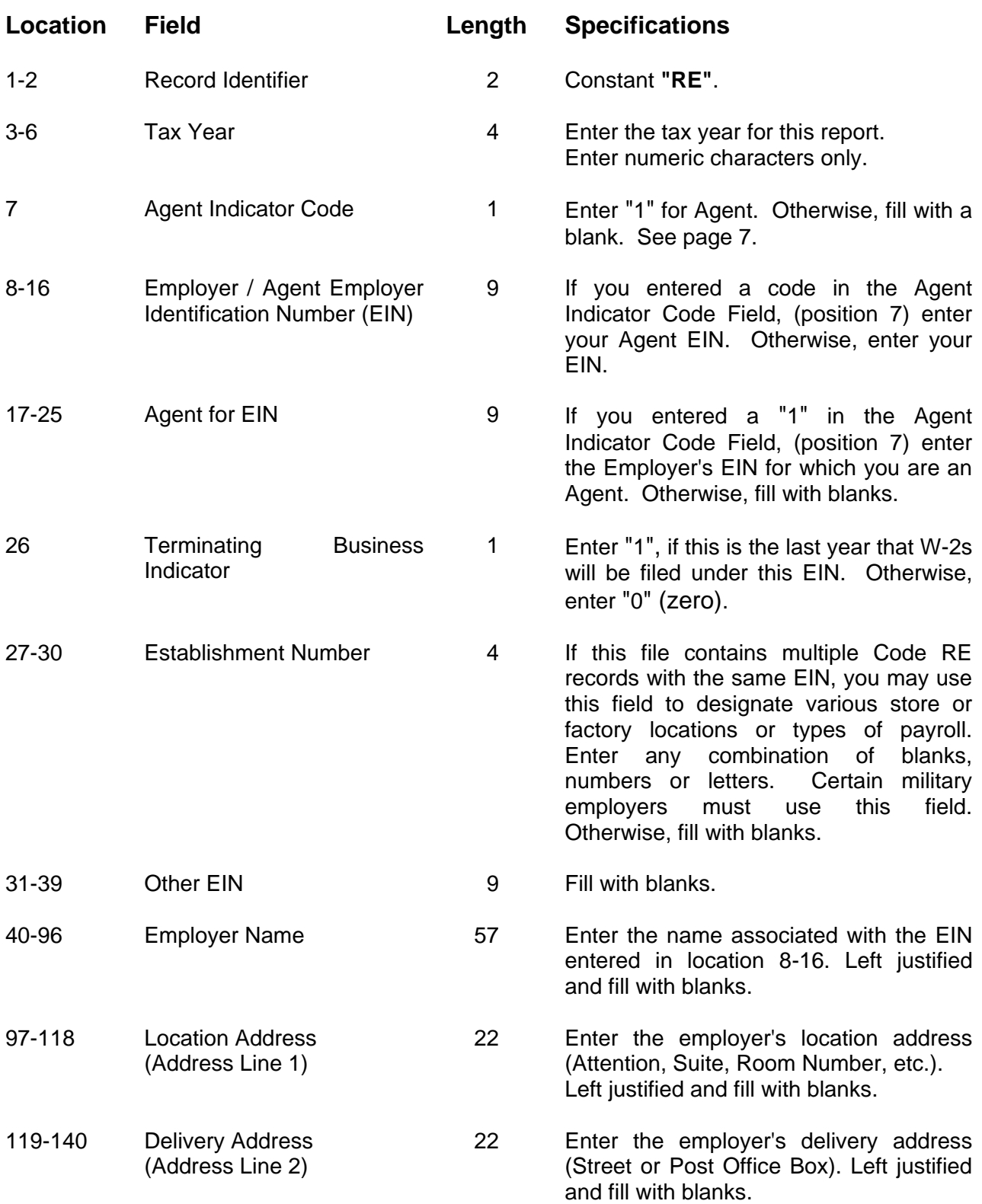

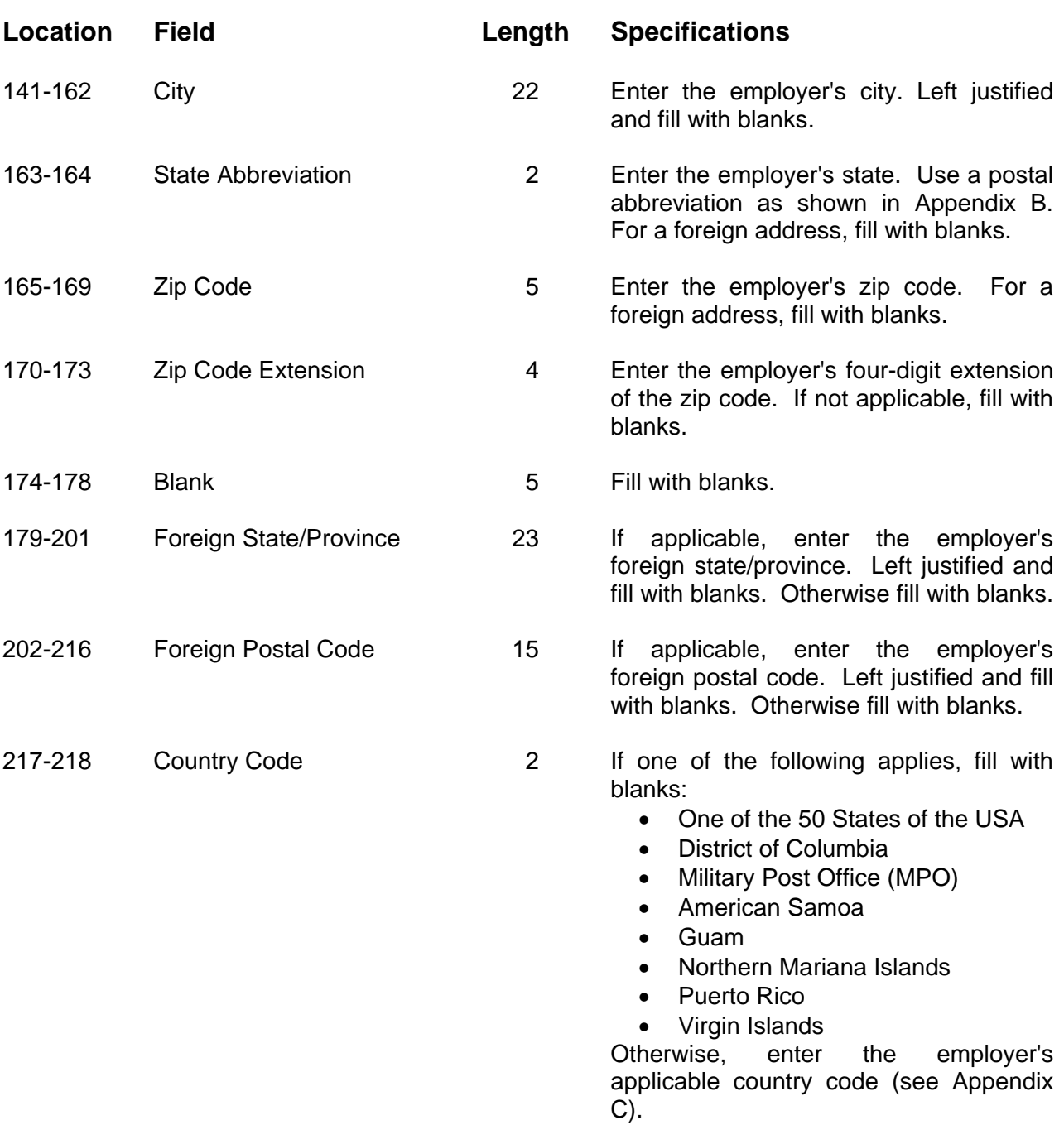

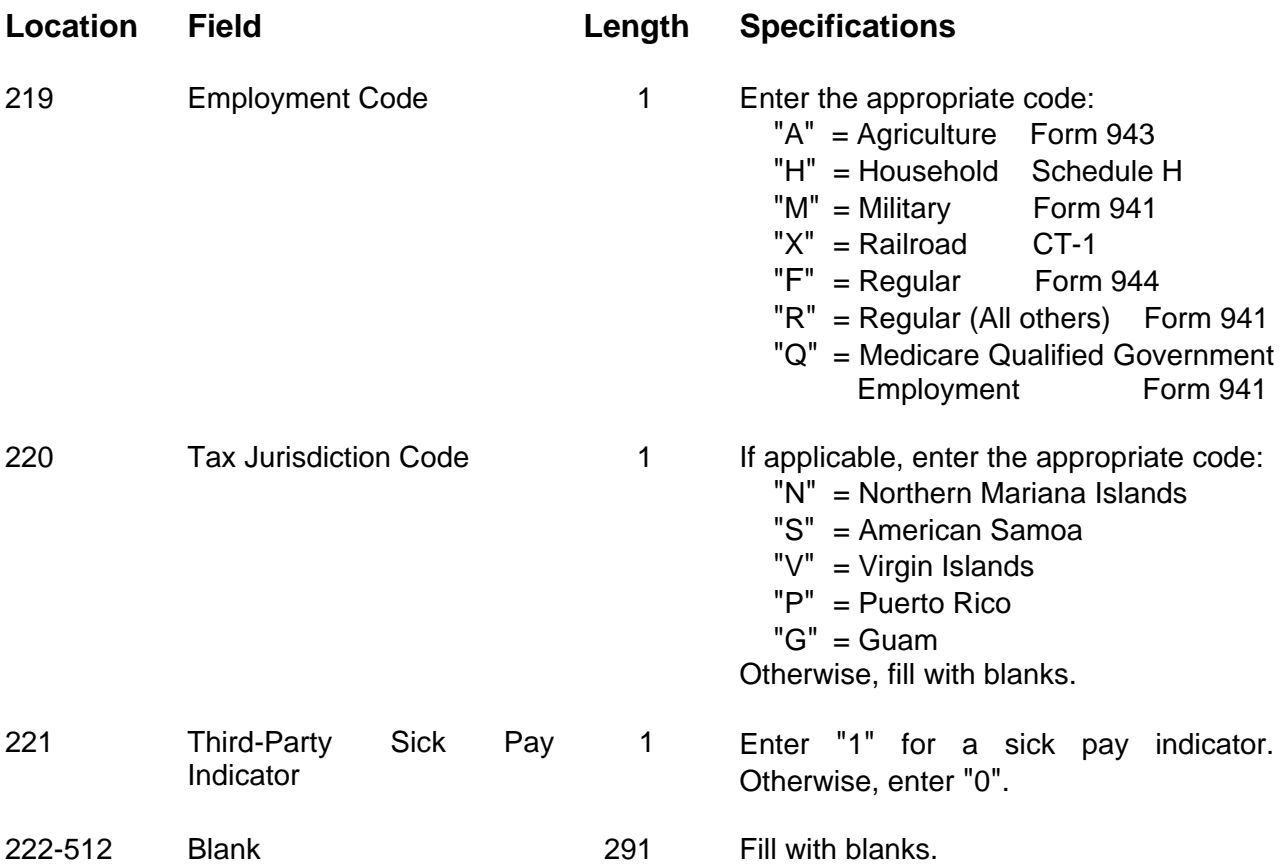

# **Code RW - Employee Wage Record**

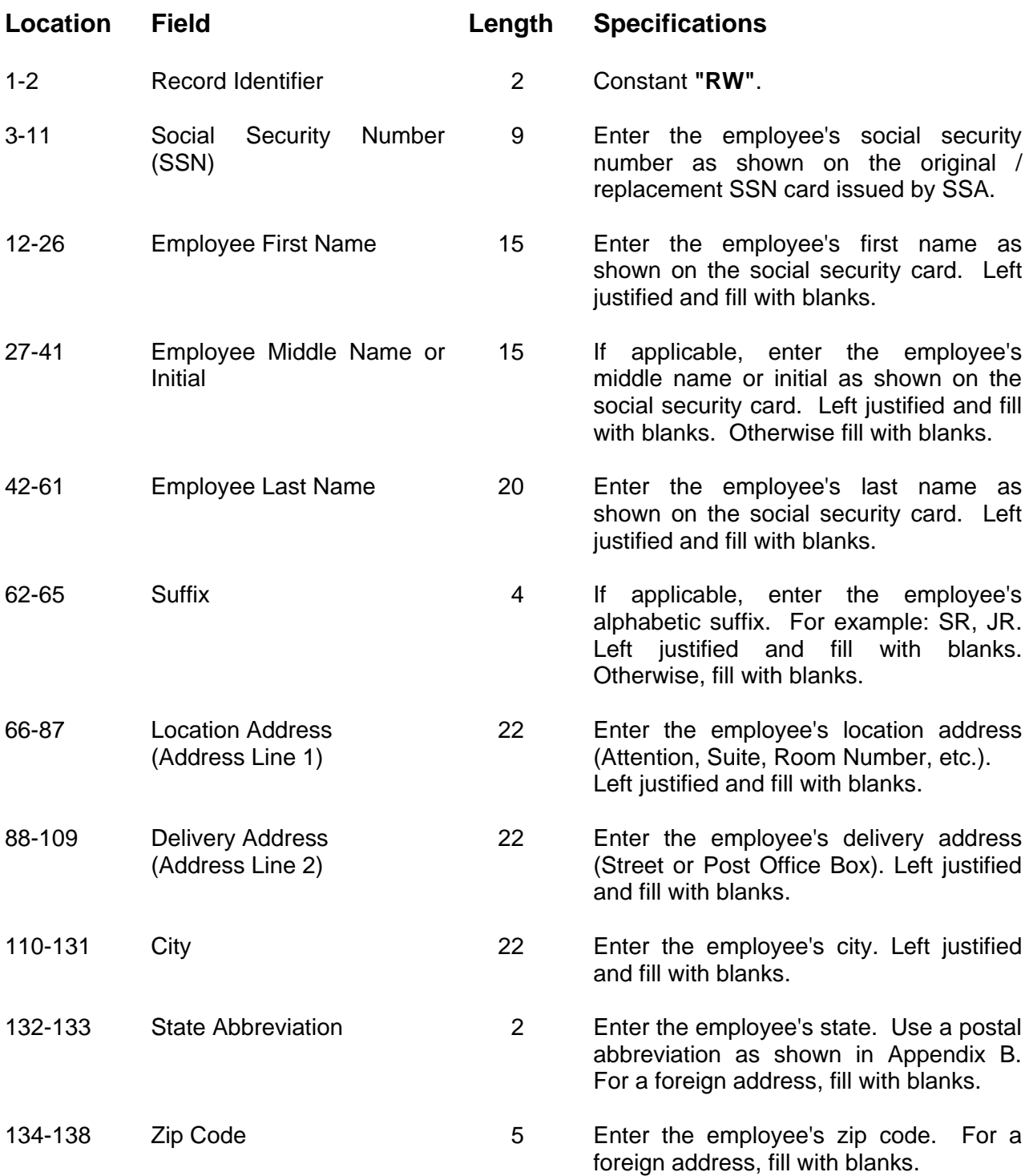

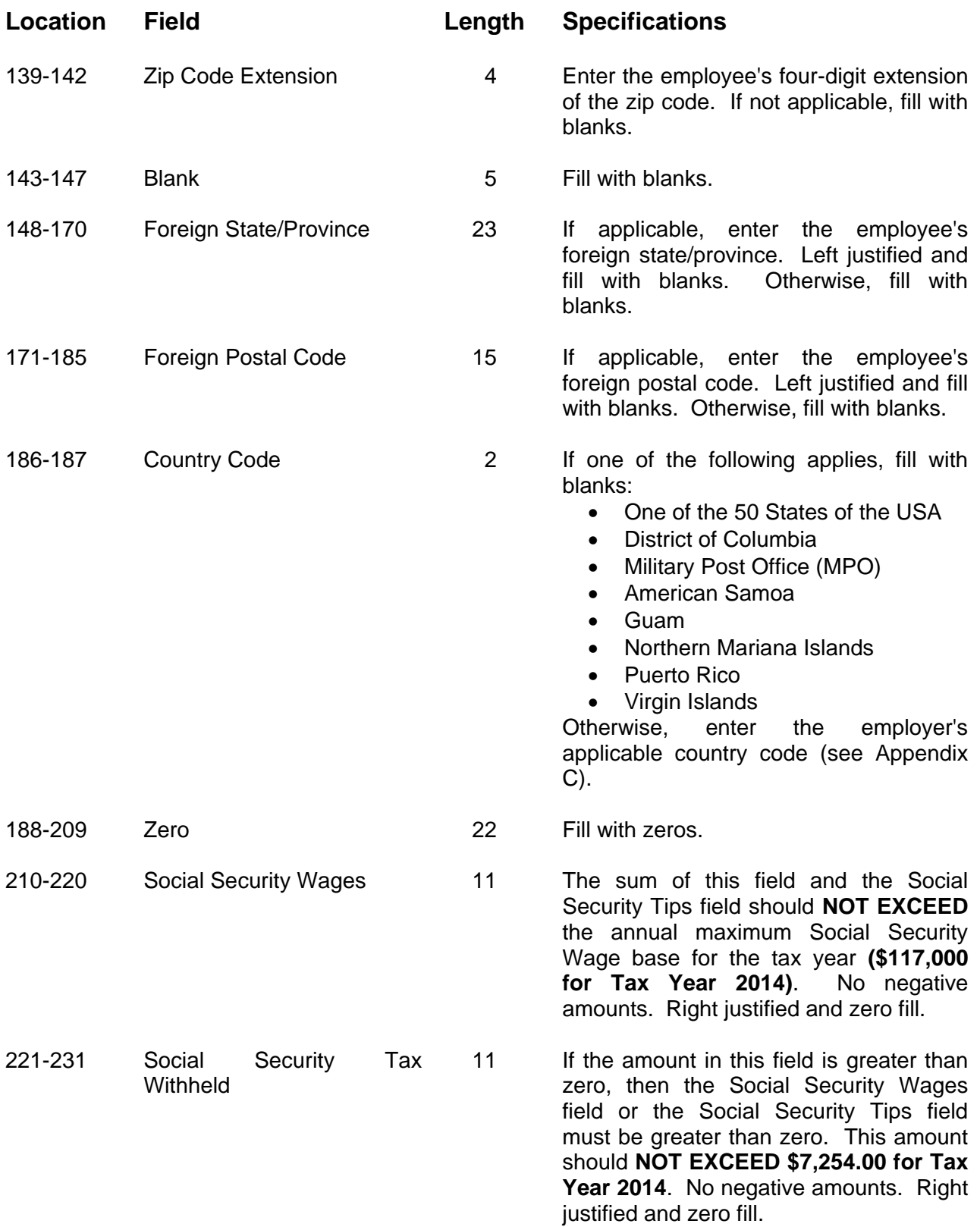

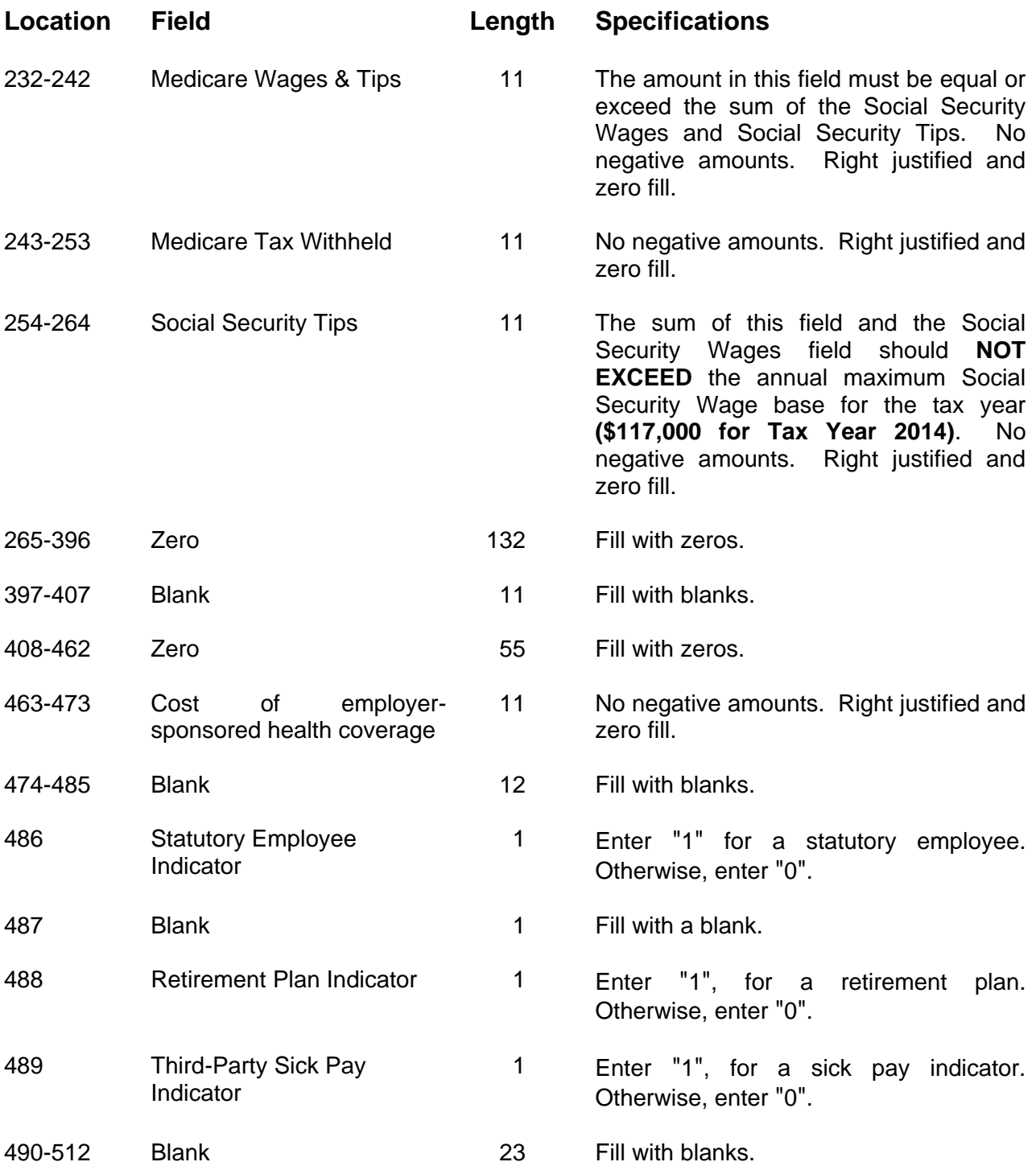

# **Code RO - Employee Wage Record**

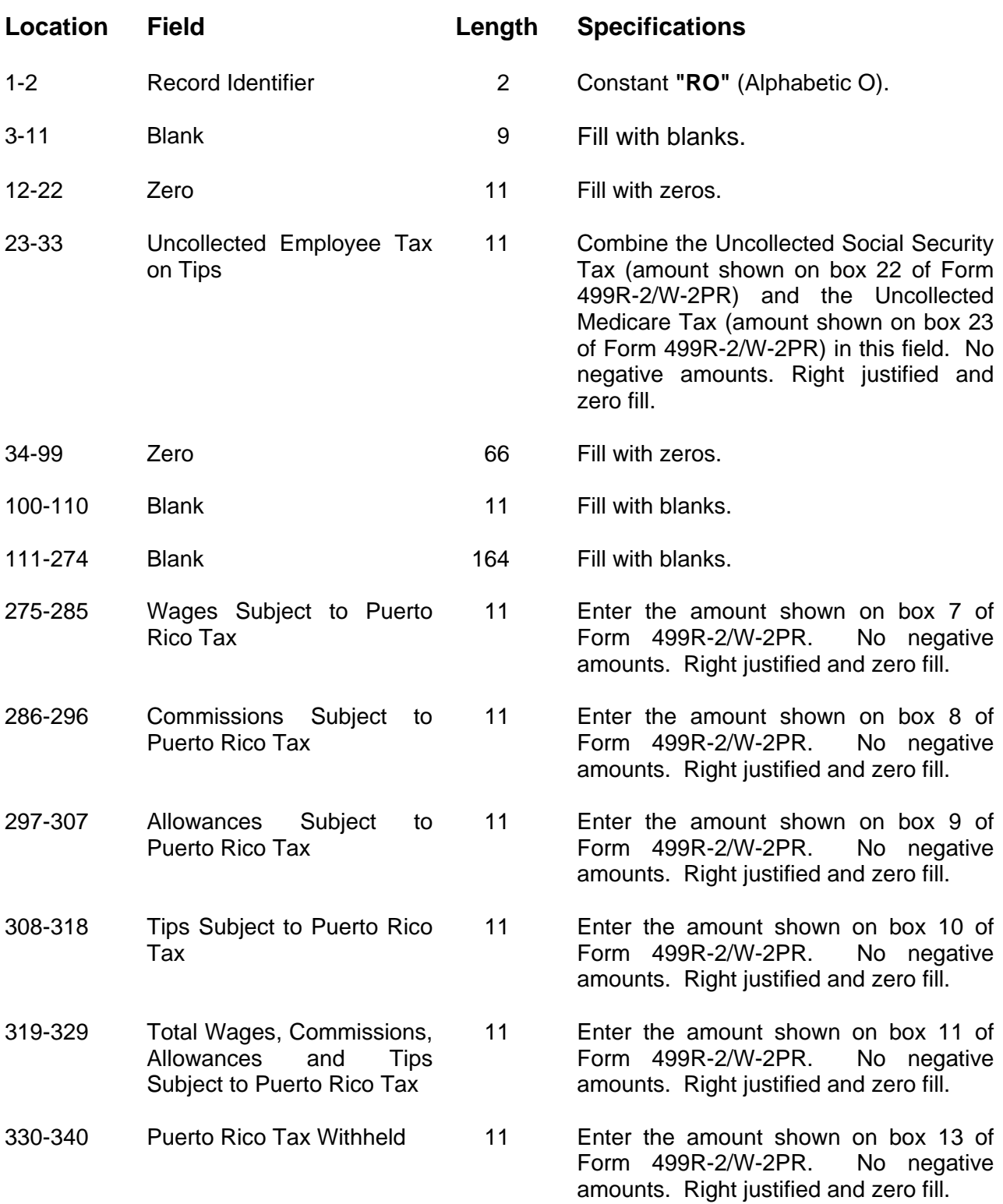

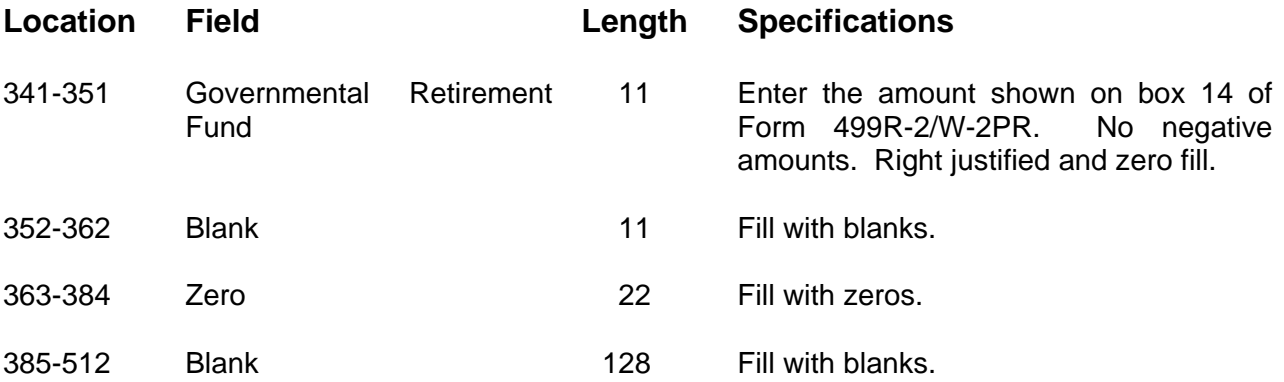

# **Code RS - State Record**

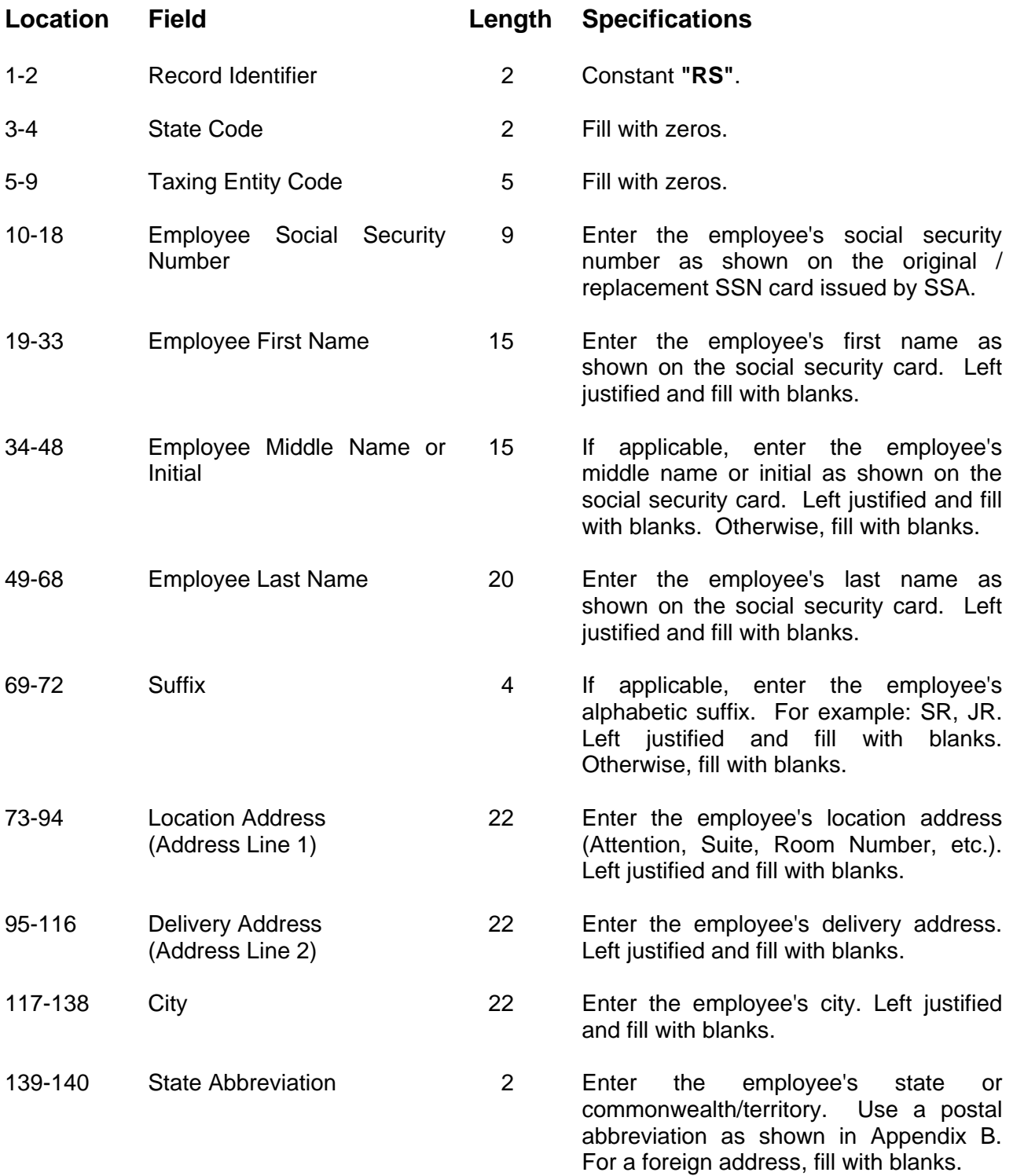

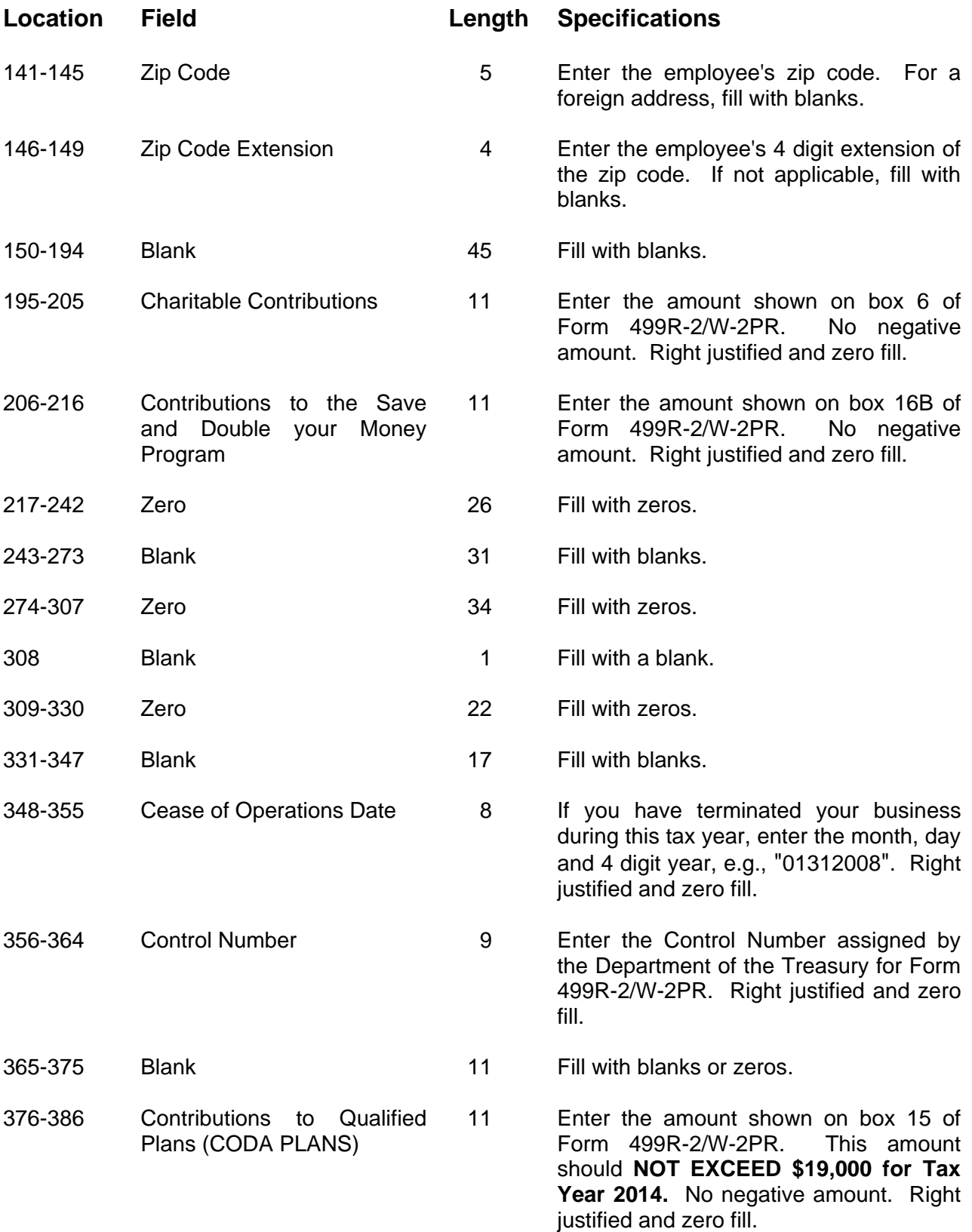

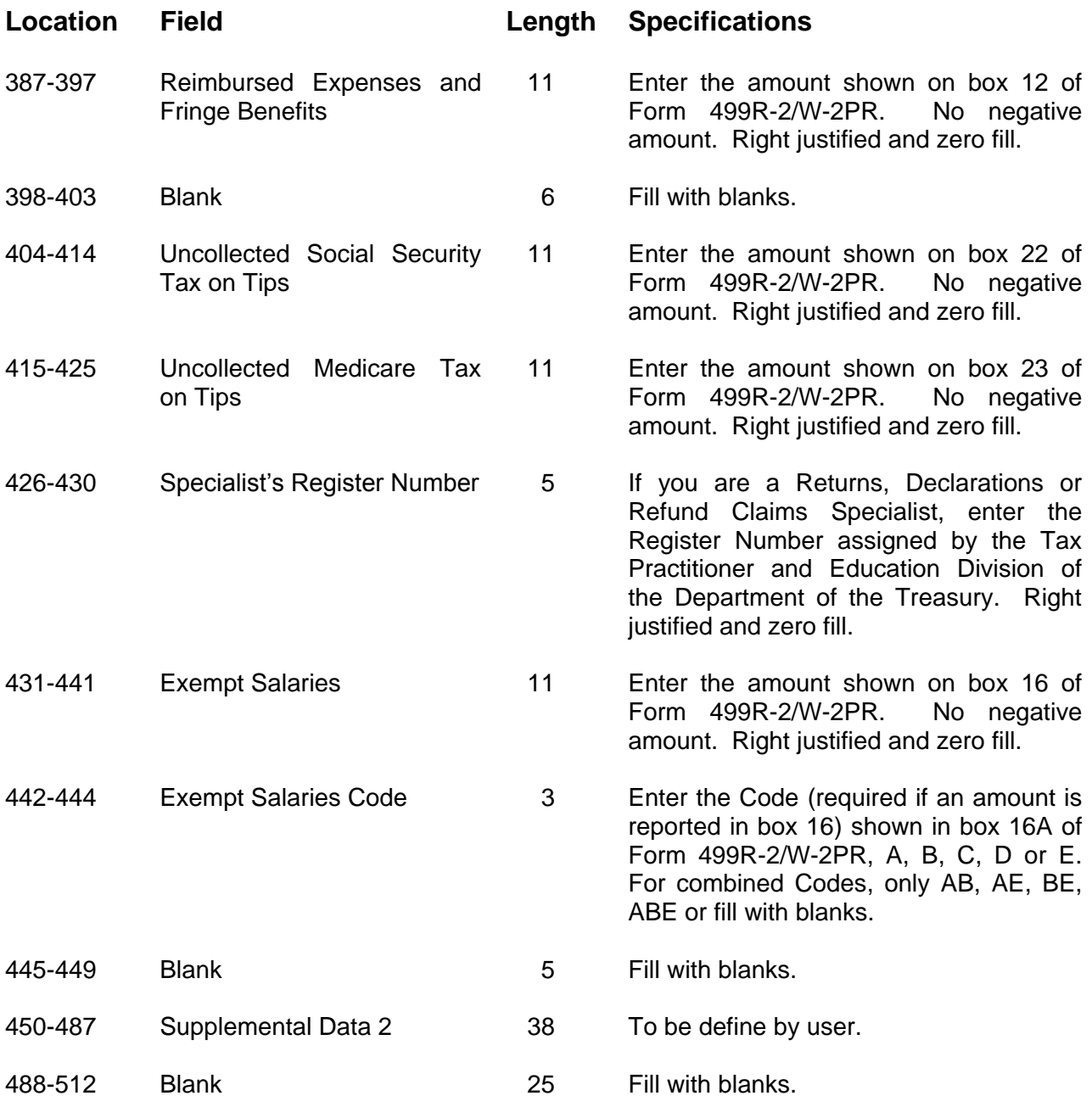

# **Code RT - Total Record**

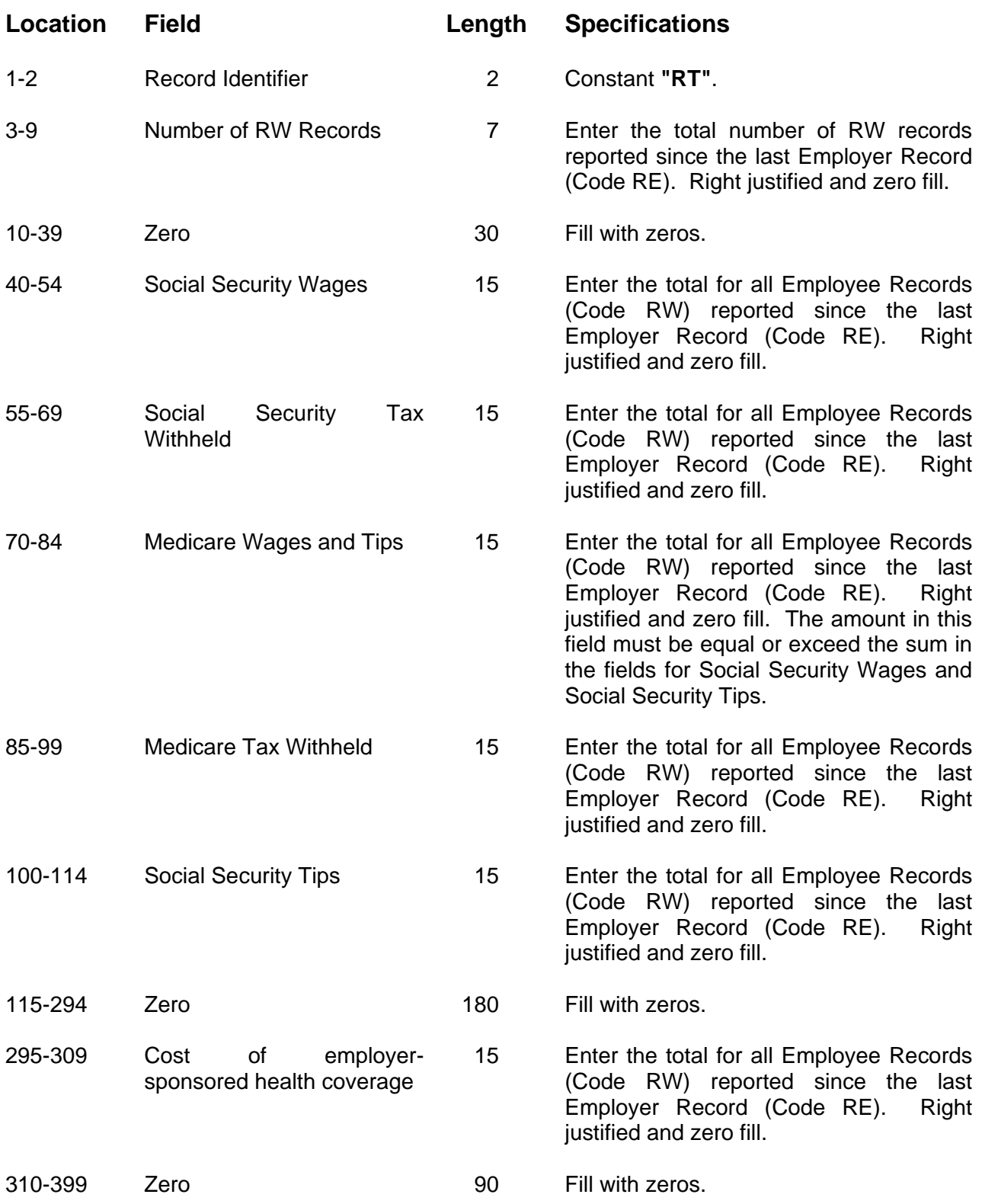

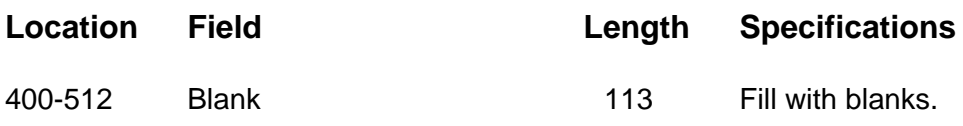

# **Code RU - Total Record**

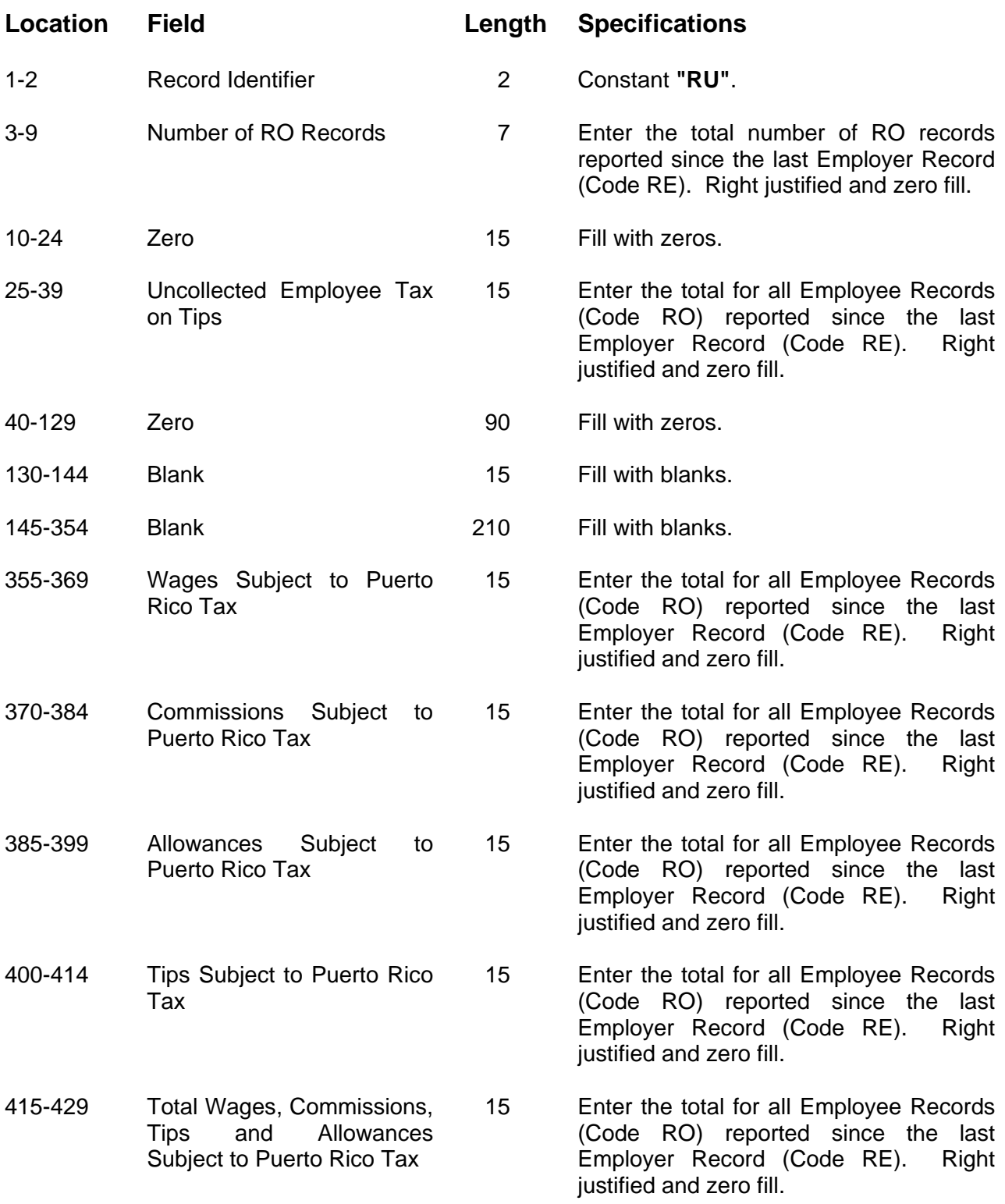

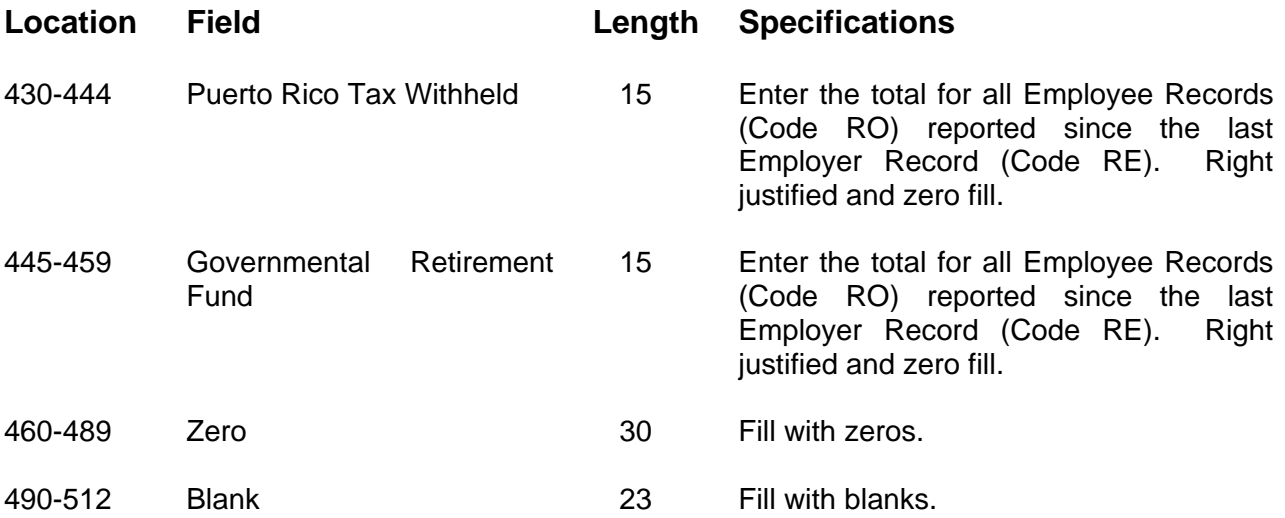

# **Code RV - State Total Record**

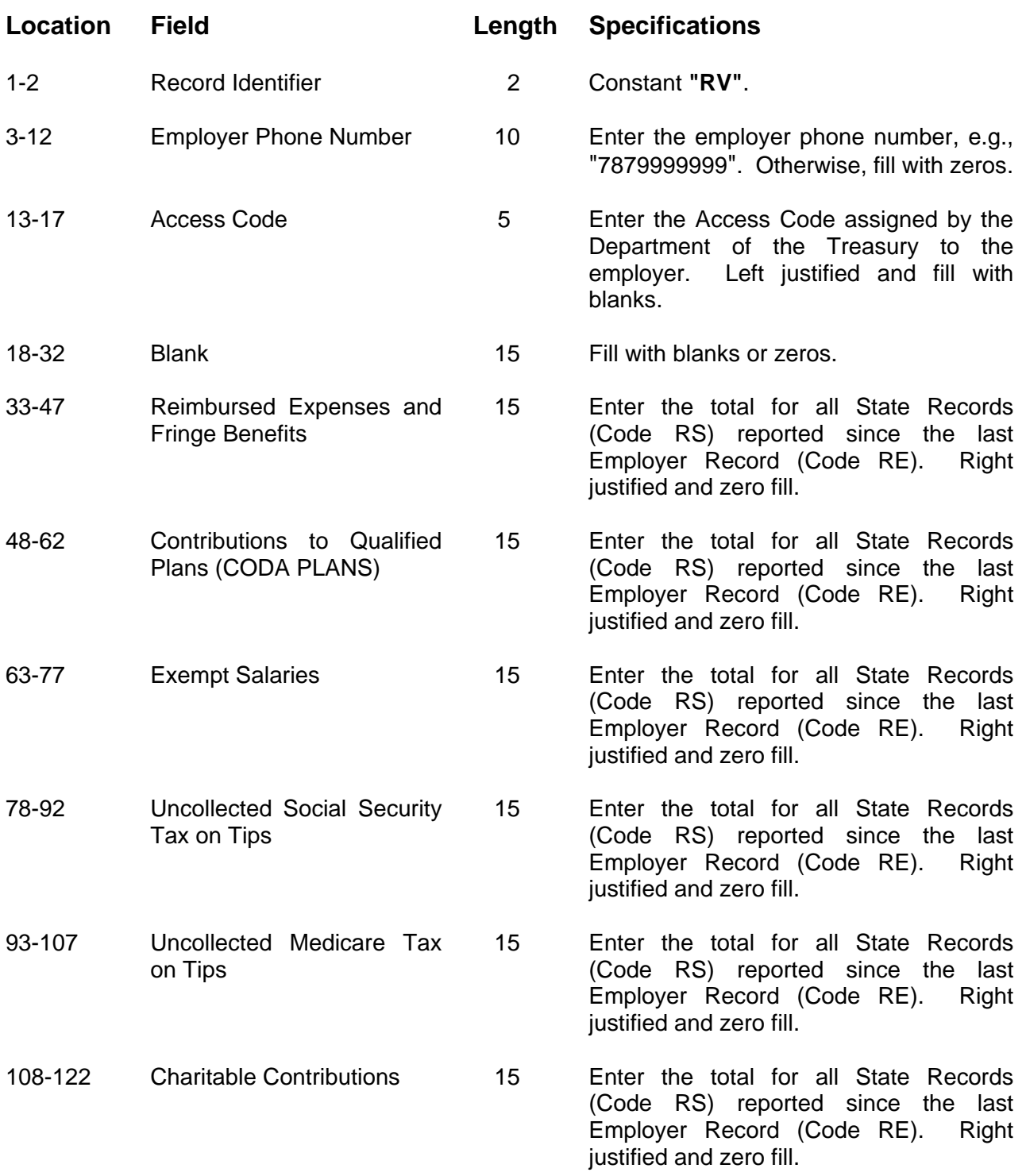

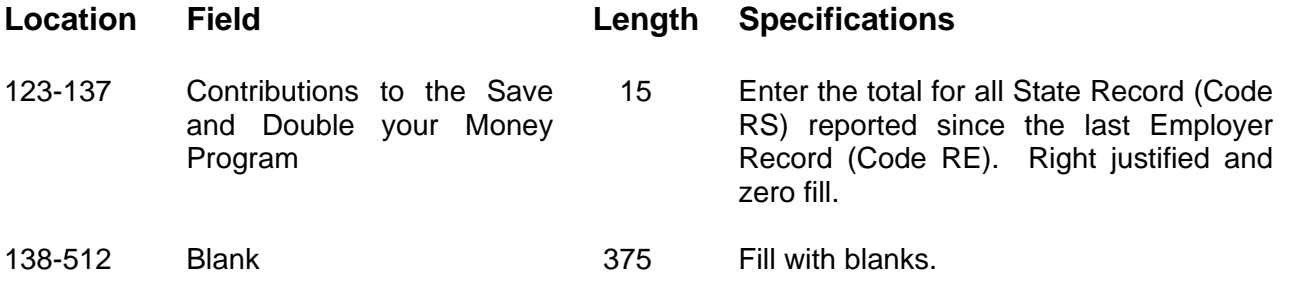

# **Code RF - Final Record**

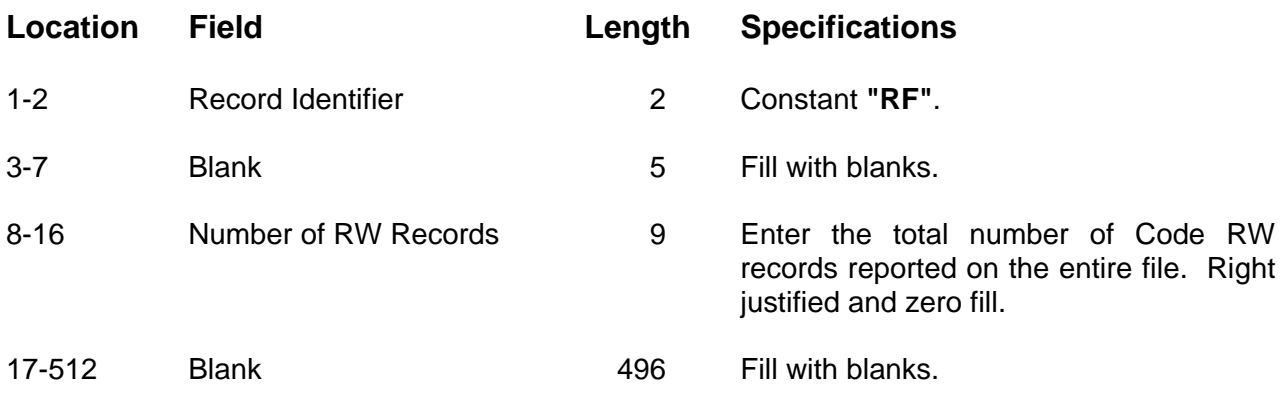

# **APPENDIX A: EXAMPLES OF RECORD SEQUENCE**

Example 1: Submitter with 1 Employer

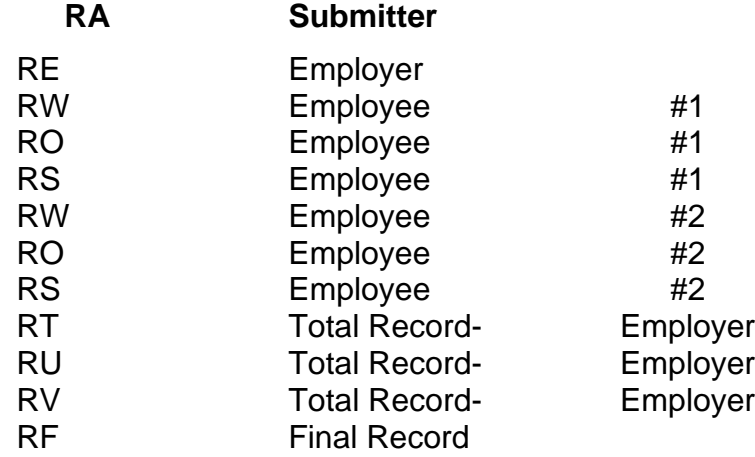

## Example 2: Submitter with 3 Employers

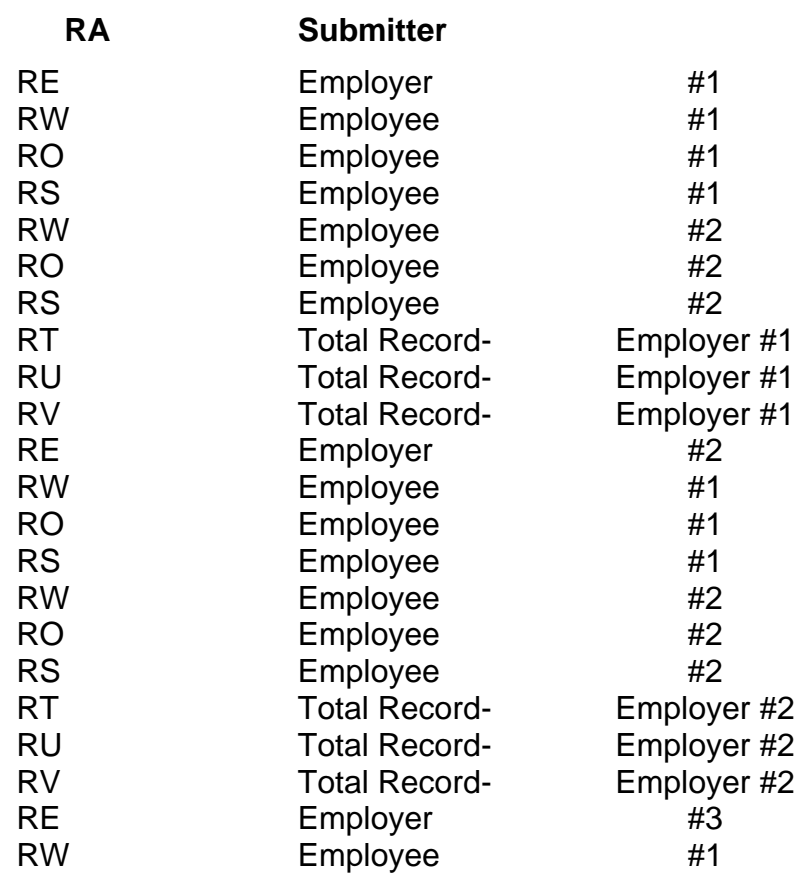

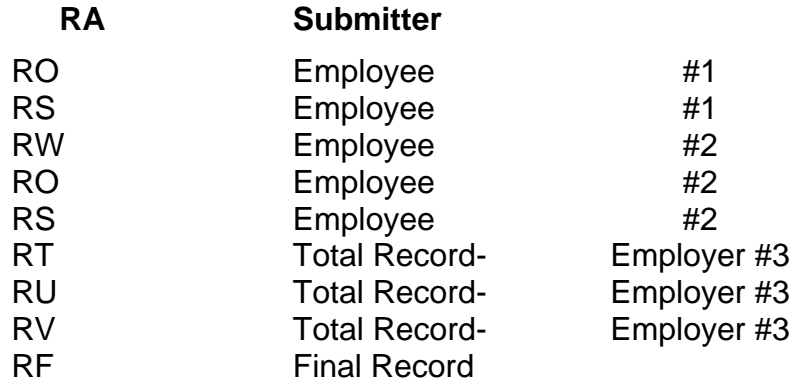

# **APPENDIX B: POSTAL ABBREVIATIONS AND NUMERIC CODES**

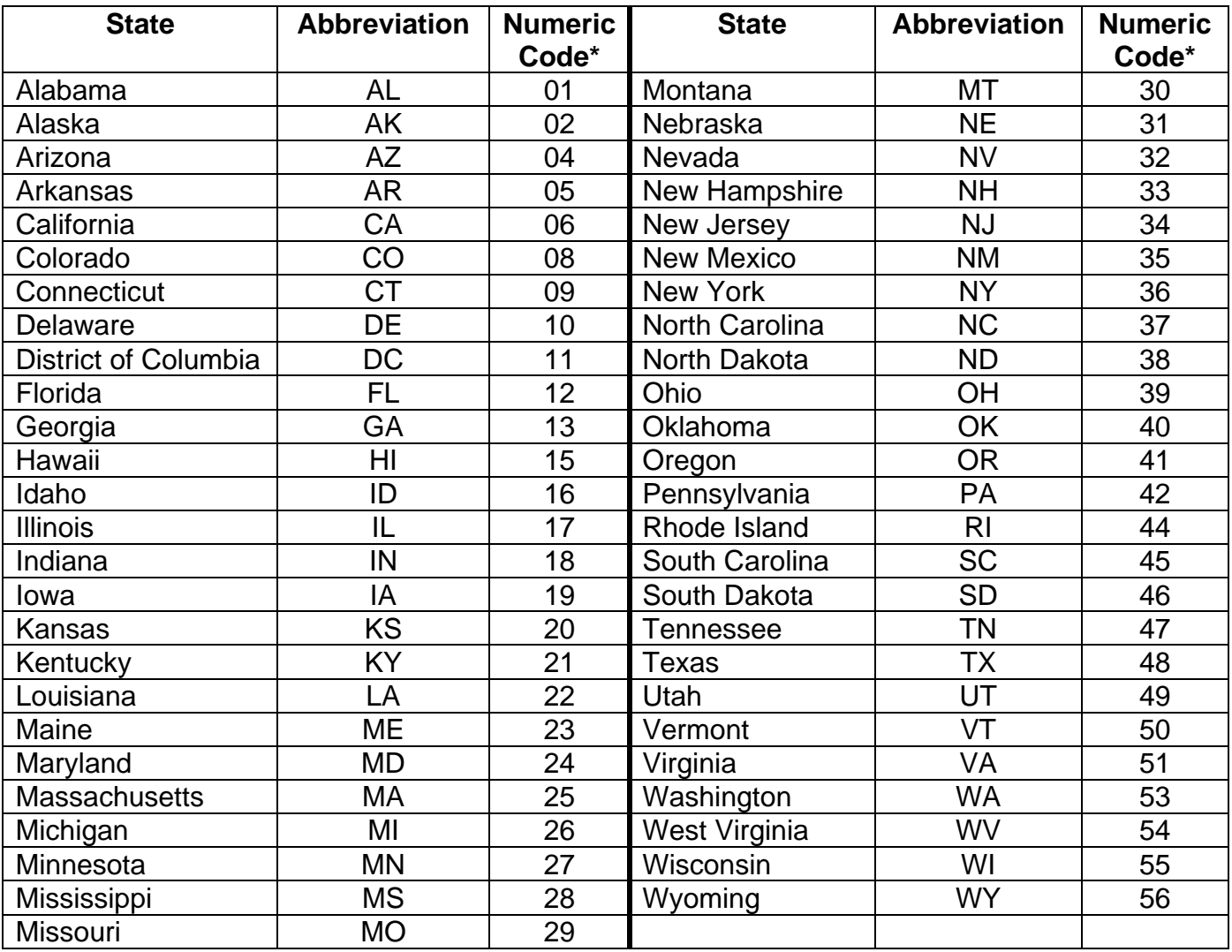

# **\*Use on Code RS State Wage Record only**

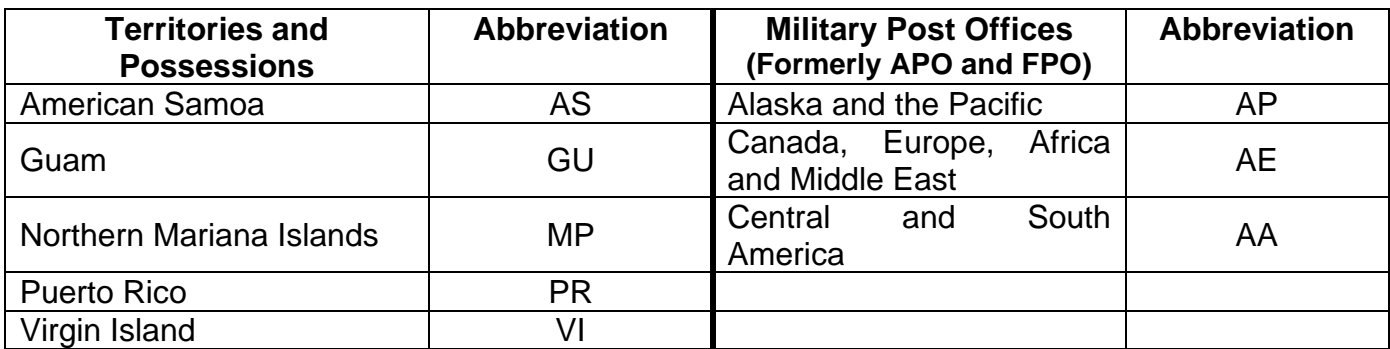

# **APPENDIX C: COUNTRY CODES**

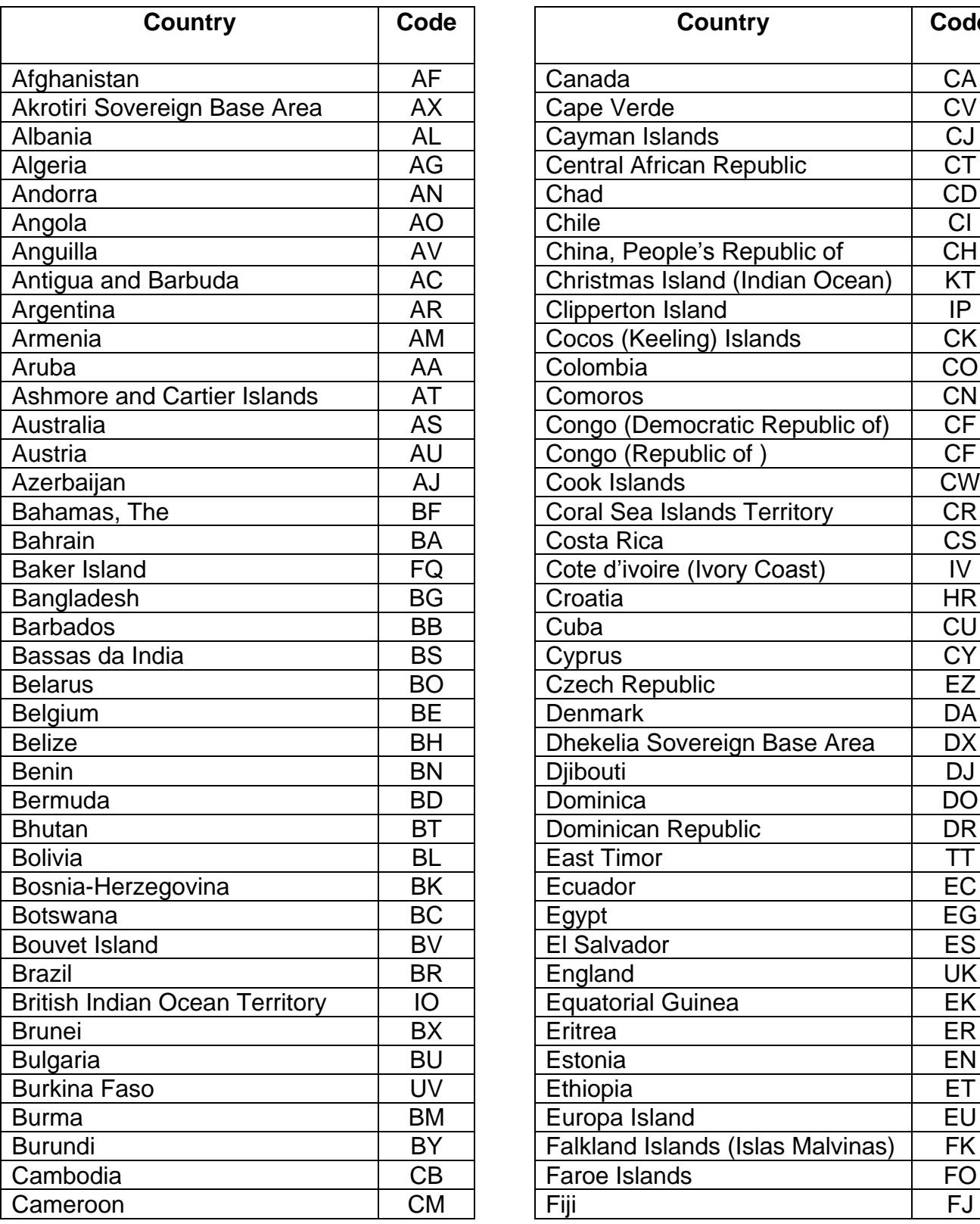

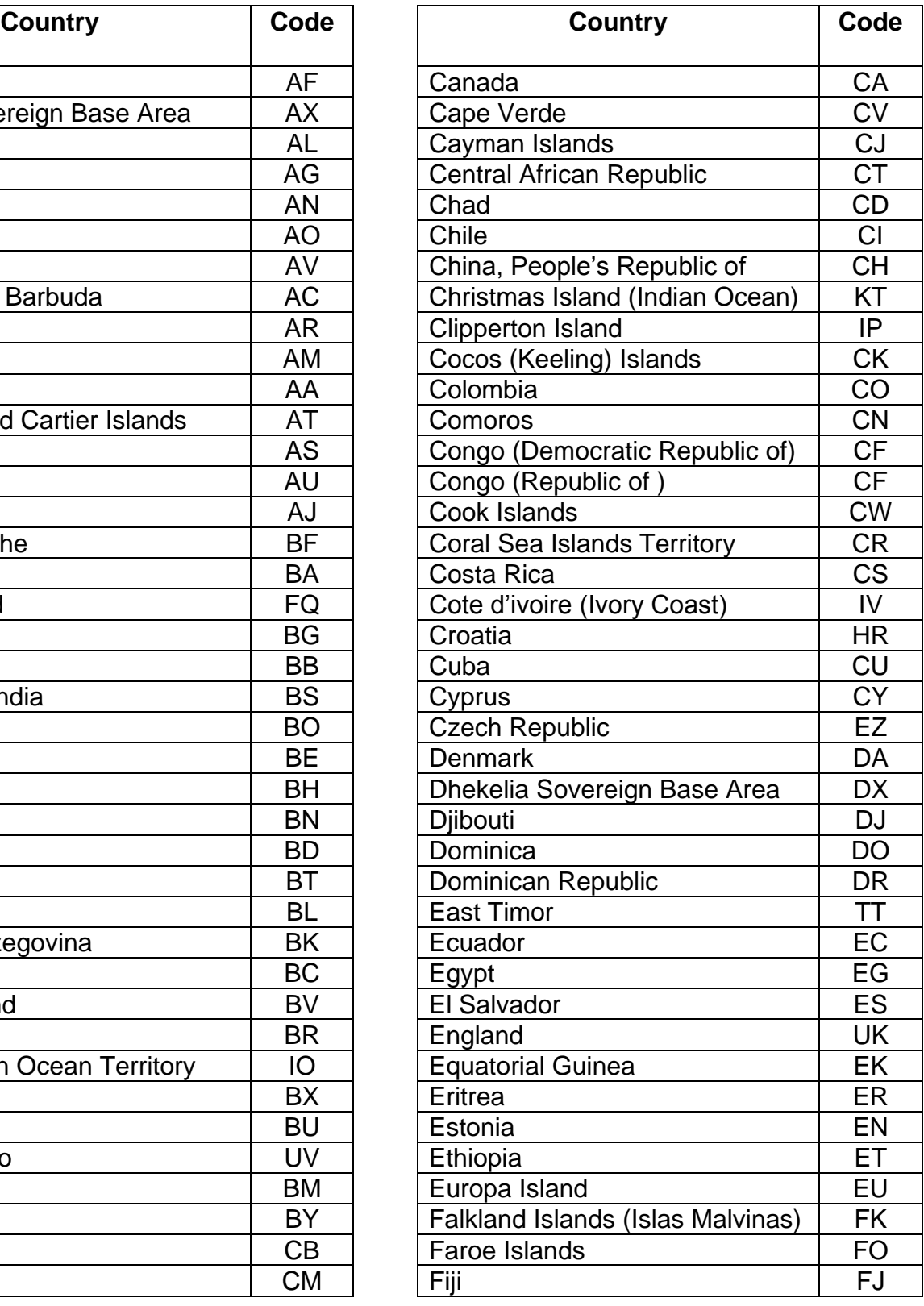

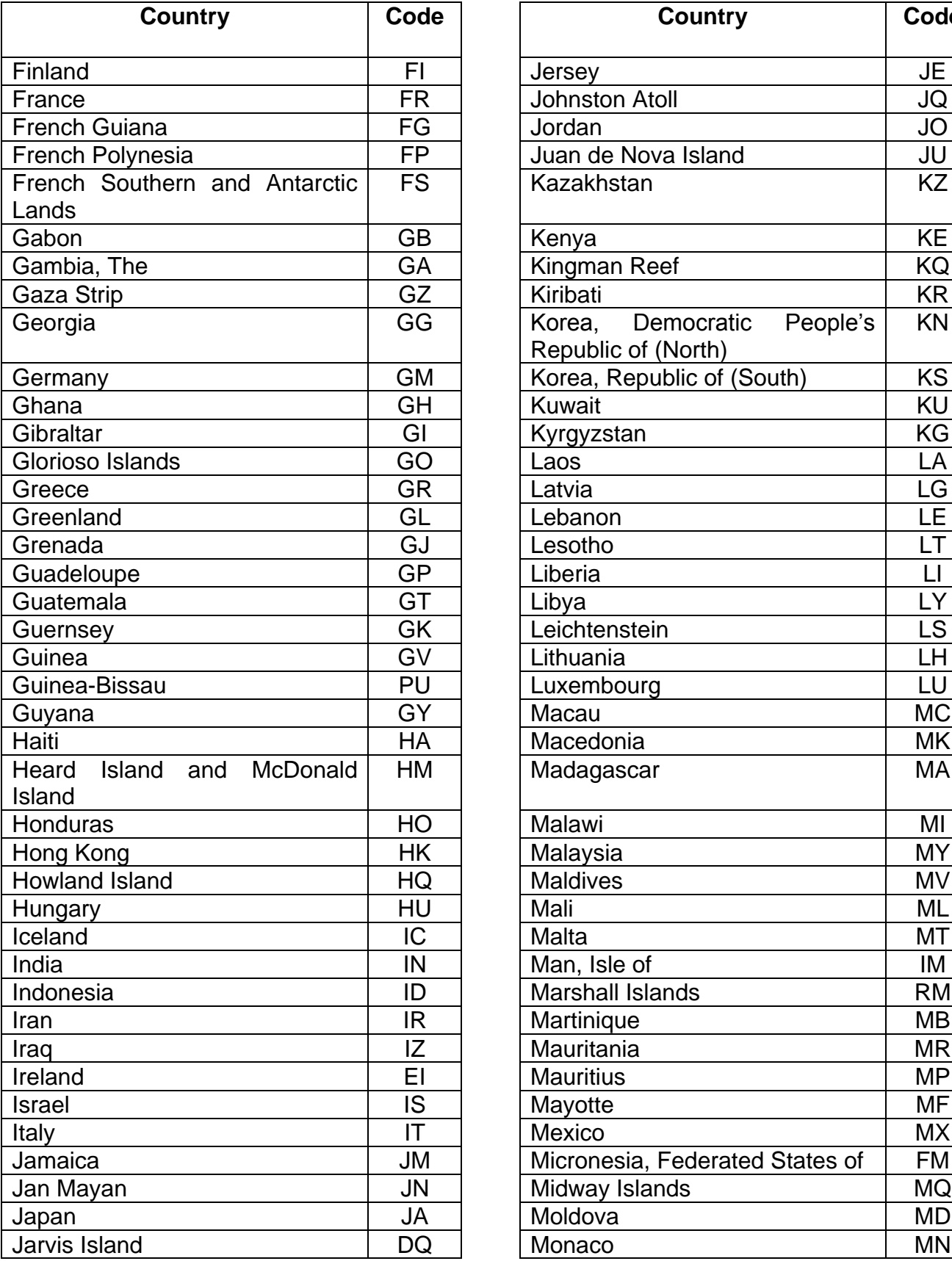

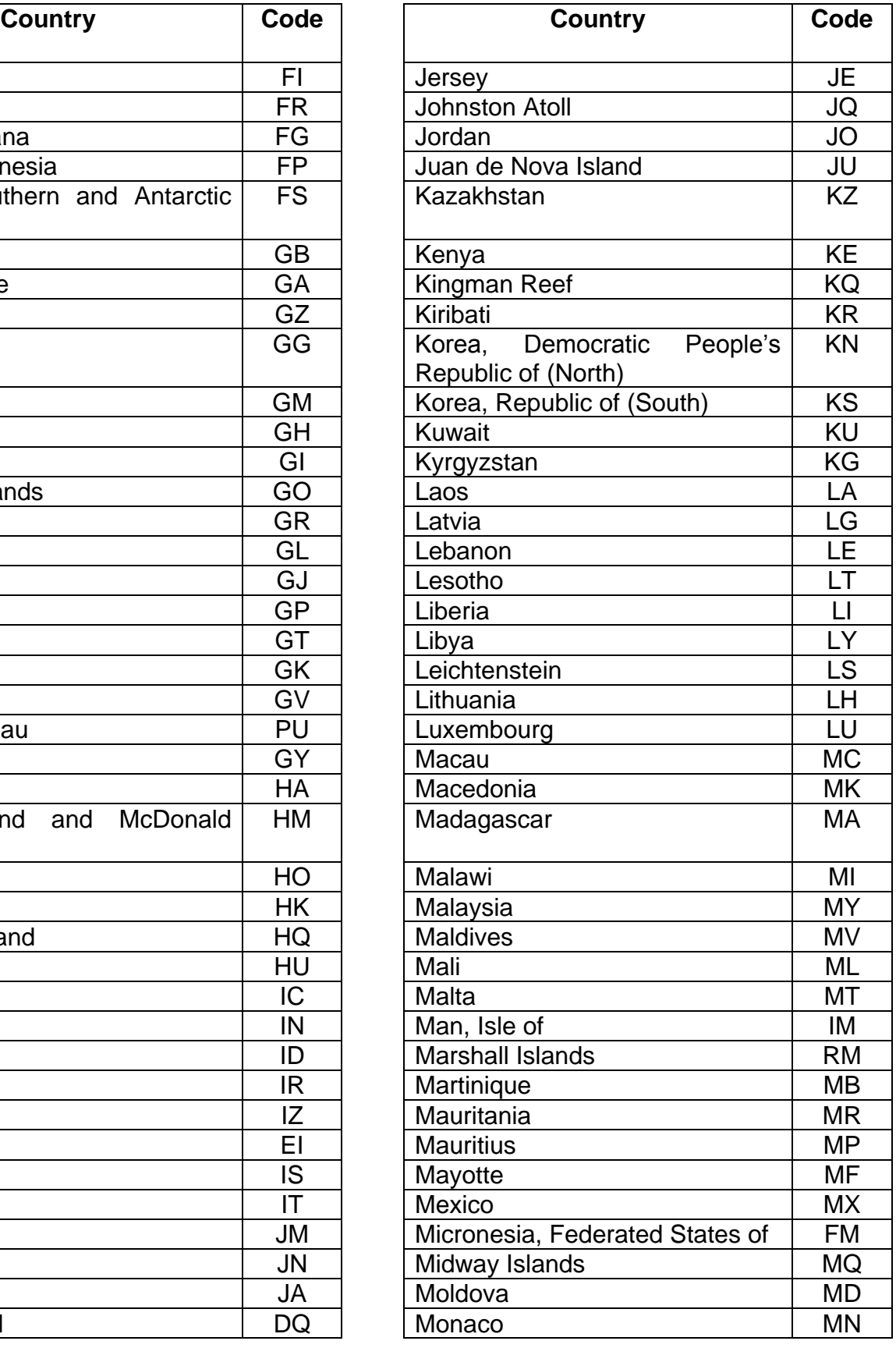

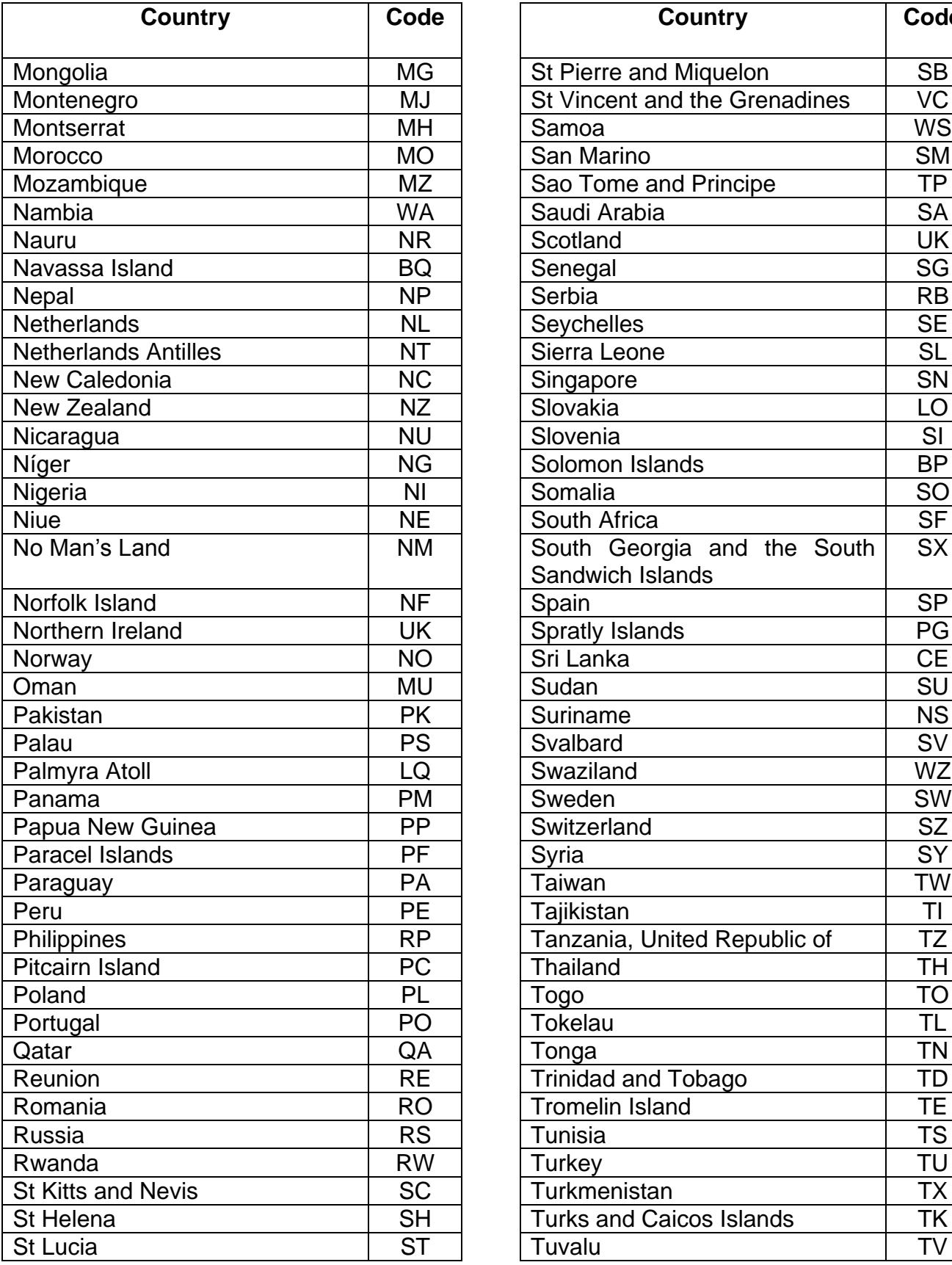

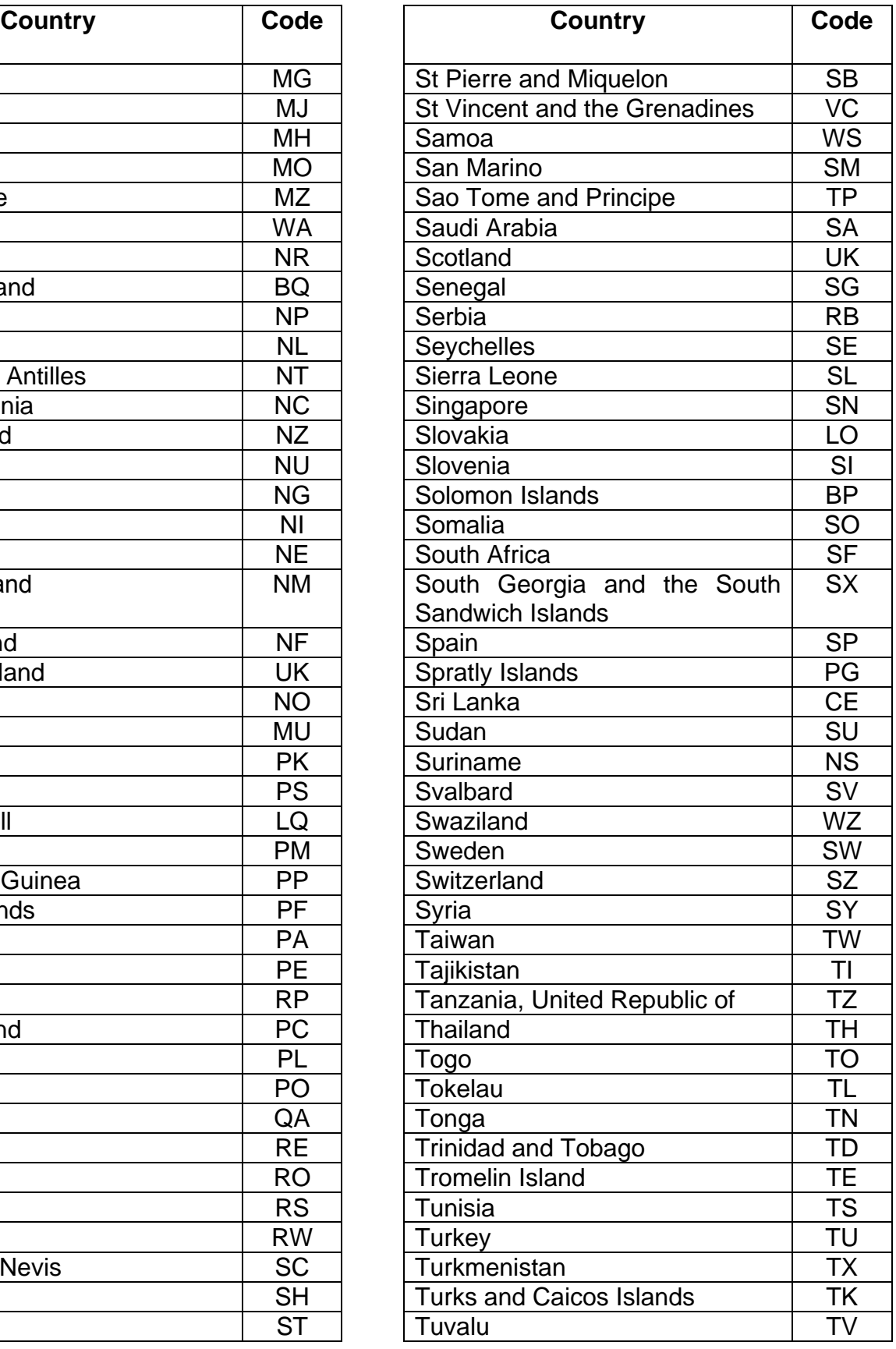

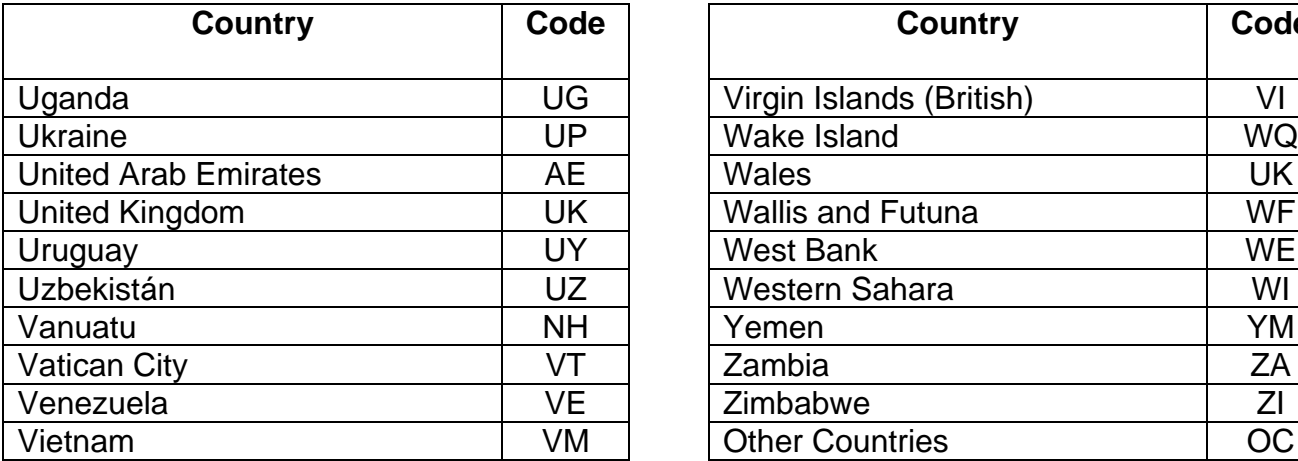

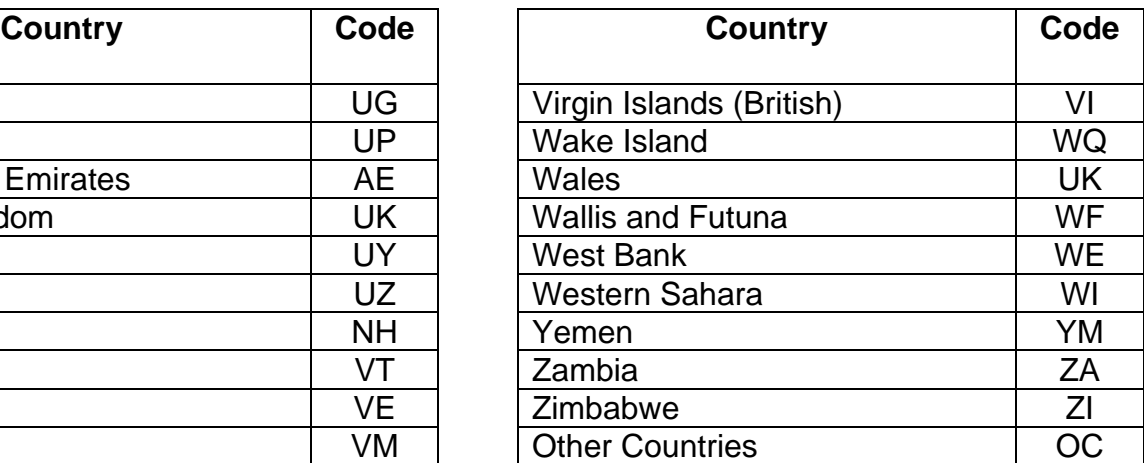

# **APPENDIX D: GLOSSARY**

**ASCII** (American Standard Code for Information Interchange) - One of the acceptable character sets used for electronic processing of data.

**BYTE** - A computer unit of measure; one byte contains eight bits and can store one character.

**CHARACTER** - A letter, number or punctuation symbol.

**CHARACTER SET** - A group of unique electronic definitions for all letters, numbers and punctuation symbols; example: ASCII.

**EIN** - Employer Identification Number.

**ESTABLISHMENT NUMBER** - A four-position identifier which further distinguishes the employer reported in a Code RE record determined by the employer. It may be used to designate various store or factory locations or types of payroll when a file contains multiple Code RE records with the same EIN.

**EXEMPT SALARIES CODES – A.** Public employees' wages for overtime worked during emergency situations under Act 324-2004; **B.** Income from overtime worked by a Puerto Rico Police member under Section 1031.02(a)(34) of the Code; **C.** Stipends received by certain physicians during the internship period under Section 1031.02(a)(9) of the Code; **D.** Compensation paid to an eligible researcher or scientist for services rendered under Section 1031.02(a)(26) of the Code; or **E**. Salary not over \$40,000 per year under Act 135-2014 (Section 1031.02(a)(35) of the Code).

**FILE** - Each file must begin with a Code RA record and end with a Code RF record.

**FORM 499R-2/W-2PR** - Withholding Statement.

**FORM 499R-2c/W-2cPR** - Corrected Withholding Statement.

**IRS** - Internal Revenue Service.

**MMW2PR-1** - Specifications for Electronic Filing Reporting of Annual Puerto Rico W-2 Information.

**SSA** - Social Security Administration.

**SSN** - Social Security Number.

**SUBMITTER** - Person, organization, or reporting representative submitting a file to the Department of the Treasury.

**STATUTORY EMPLOYEE INDICATOR** - An indicator used whenever an employee's remuneration is subject to Social Security and Medicare withholding but not to Federal income tax withholding.

**THIRD-PARTY SICK PAY INDICATOR** - An indicator used whenever a third-party sick pay payers files a W-2 for an insured's employee or an employer reporting sick pay payments made by a third party.